Документ подписан простой электронной подписью Информация о владельце: ФИО: Попов Анатолий Николаевич Должность: директор Дата подписания: 28.07.2023 15:09:54 Уникальный программный ключ: 1e0c38dcc0aee73cee1e5c09c1d5873fc7497bc8

*Приложение 9.4.5. ОП СПО/ППССЗ специальности 34.02.01 Сестринское дело*

# **ФОНД ОЦЕНОЧНЫХ СРЕДСТВ**<sup>1</sup>

**образовательной программы среднего профессионального образования /программы подготовки специалистов среднего звена**

*в том числе адаптированные для обучения инвалидов и лиц с ограниченными возможностями здоровья* **ОУП.05 ИНФОРМАТИКА (базовый уровень)**

> **для специальности 34.02.01 Сестринское дело (1 курс)**

*Базовая подготовка среднего профессионального образования (год начала подготовки по УП: 2023)*

Фонд оценочных средств составил(и): *преподаватель высшей квалификационной категории, Сабдюшева Э.В.*

1

 $^{-1}$  Фонд оценочных средств подлежит ежегодной актуализации в составе образовательной программы среднего профессионального образования/программы подготовки специалистов среднего звена (ОП СПО/ППССЗ). Сведения об актуализации ОП СПО/ППССЗ вносятся в лист актуализации ОП СПО/ППССЗ.

# **СОДЕРЖАНИЕ**

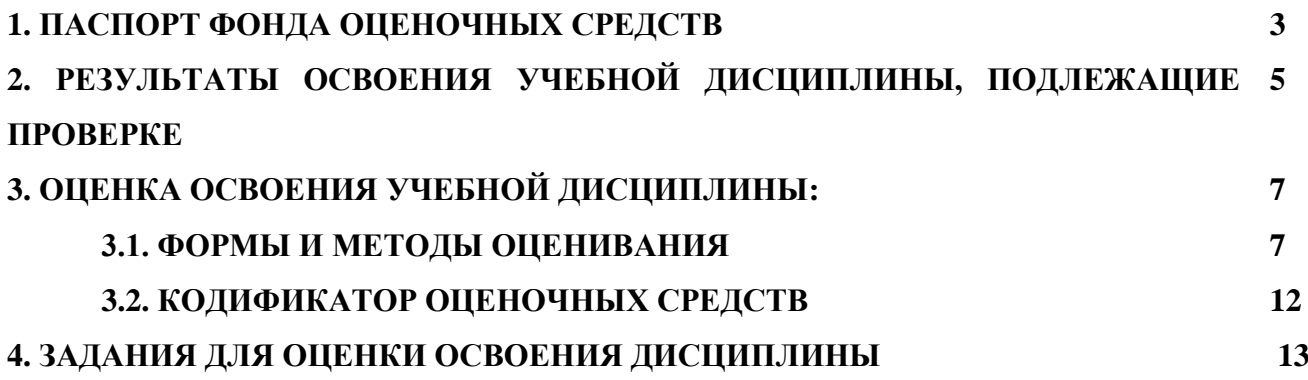

#### **1. ПАСПОРТ ФОНДА ОЦЕНОЧНЫХ СРЕДСТВ**

Фонд оценочных средств *(в том числе адаптированные для обучения инвалидов и лиц с ограниченными возможностями здоровья)* учебной дисциплины ОУП. 05 Информатика могут быть использованы при различных образовательных технологиях, в том числе и при дистанционных образовательных технологиях / электронном обучении.

В результате освоения учебной дисциплины ОУП. 05 Информатика *(базовая подготовка)* обучающийся должен обладать предусмотренными ФГОС по специальности 34.02.01 Сестринское дело следующими знаниями, умениями, которые формируют профессиональные компетенции, и общими компетенциями, а также личностными результатами, осваиваемыми в рамках программы воспитания:

#### **уметь:**

У1. Оперировать различными видами информационных объектов, в том числе с помощью компьютера, соотносить полученные результаты с реальными объектами;

У2. Распознавать и описывать информационные процессы в социальных биологических и технических системах;

У3. Использовать готовые информационные модели, оценивать их соответствие реальному объекту и целям моделирования;

У4. Оценивать достоверность информации, сопоставляя различные источники;

У5. Иллюстрировать учебные работы с использованием средств информационных технологий;

У6. Создавать информационные объекты сложной структуры, в том числе гипертекстовые документы;

У7. Просматривать, создавать, редактировать, сохранять записи в базах данных, получать необходимую информацию по запросу пользователя;

У8. Наглядно представлять числовые показатели и динамику их изменения с помощью программ деловой графики;

У9. Соблюдать правила техники безопасности и гигиенические рекомендации при использовании средств ИКТ;

#### **знать:**

З1. Основные технологии создания, редактирования, оформления, сохранения, передачи информационных объектов различного типа с помощью современных программных средств информационных и коммуникационных технологий;

З2.Назначение и виды информационных моделей, описывающих реальные объекты и процессы;

З3. Назначение и функции операционных систем.

#### **-общие компетенции:**

ОК 01. Выбирать способы решения задач профессиональной деятельности применительно к различным контекстам.

ОК.02. Использовать современные средства поиска, анализа и интерпретации информации и информационные технологии для выполнения задач профессиональной деятельности

#### **-профессиональные компетенции:**

ПК 3.2. Пропагандировать здоровый образ жизни

#### **-личностные результаты:**

ЛР04. Проявляющий и демонстрирующий уважение к людям труда, осознающий ценность собственного труда. Стремящийся к формированию в сетевой среде личностно и профессионального конструктивного «цифрового следа».

ЛР<sub>10</sub>. Заботящийся о зашите окружающей среды, собственной и чужой безопасности, в том числе цифровой.

ЛР18. Понимающий сущность и социальную значимость своей будущей профессии, проявляющий к ней устойчивый интерес.

ЛР19. Умеющий эффективно работать в коллективе, общаться с коллегами, руководством, потребителями.<br>Формой промежуточ

.<br>промежуточной аттестации по учебной дисциплине является дифференцированный зачет.

### 2. РЕЗУЛЬТАТЫ ОСВОЕНИЯ УЧЕБНОЙ ДИСЦИПЛИНЫ, ПОДЛЕЖАЩИЕ ПРОВЕРКЕ

2.1. В результате промежуточной аттестации по учебной дисциплине ОУП.05. Информатика осуществляется комплексная проверка следующих умений и знаний, а также динамика формирования общих компетенций и личностных результатов в рамках программы воспитания:

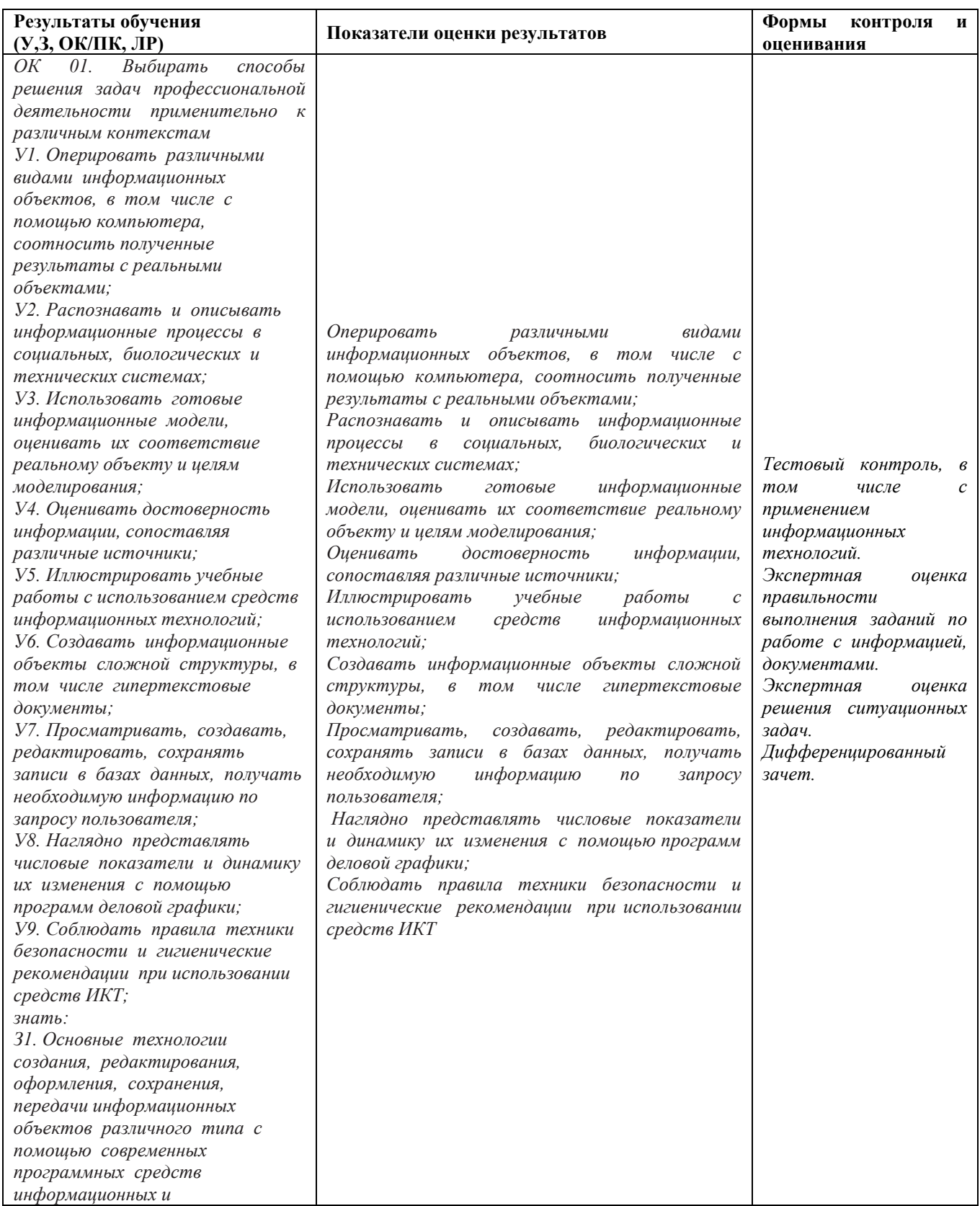

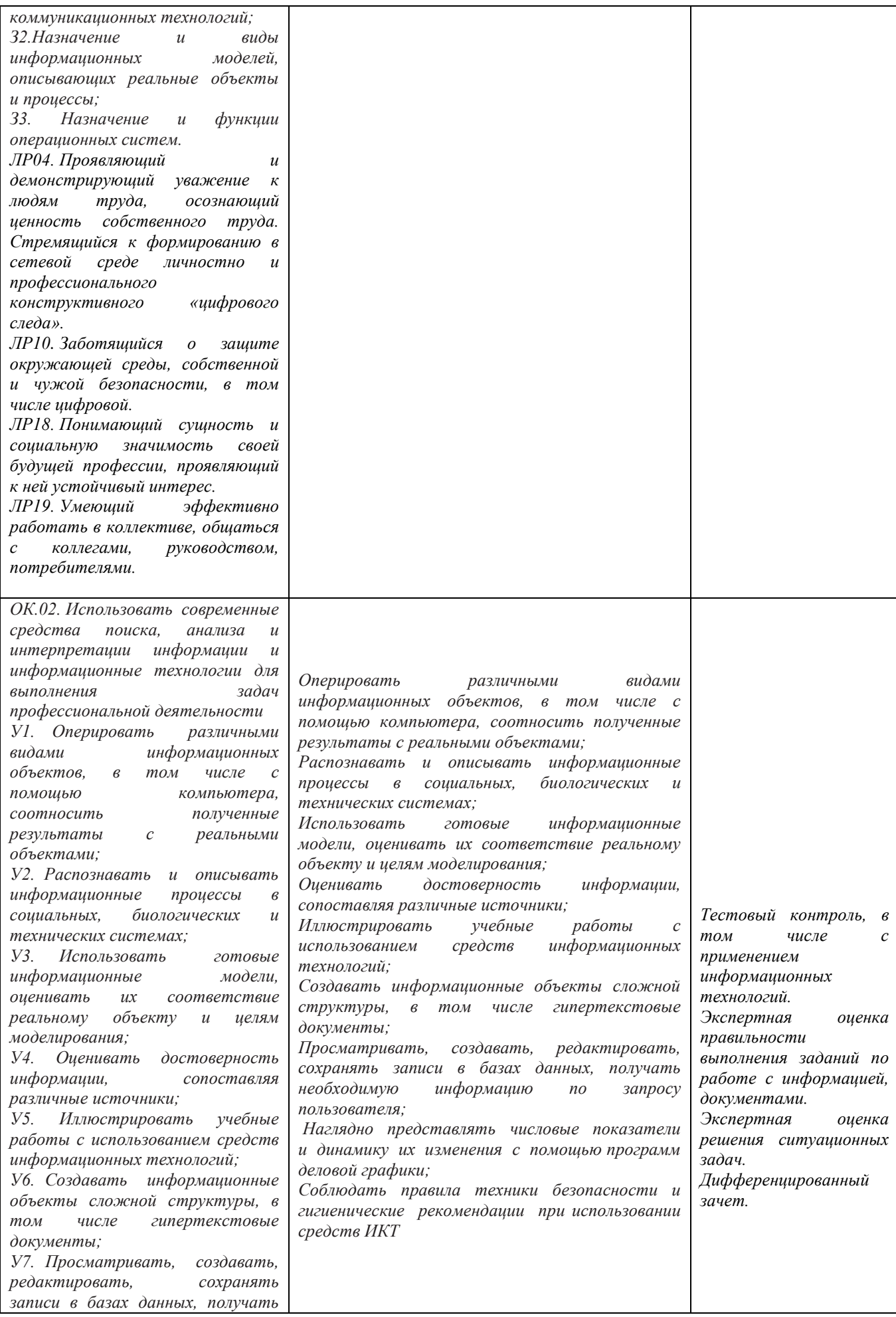

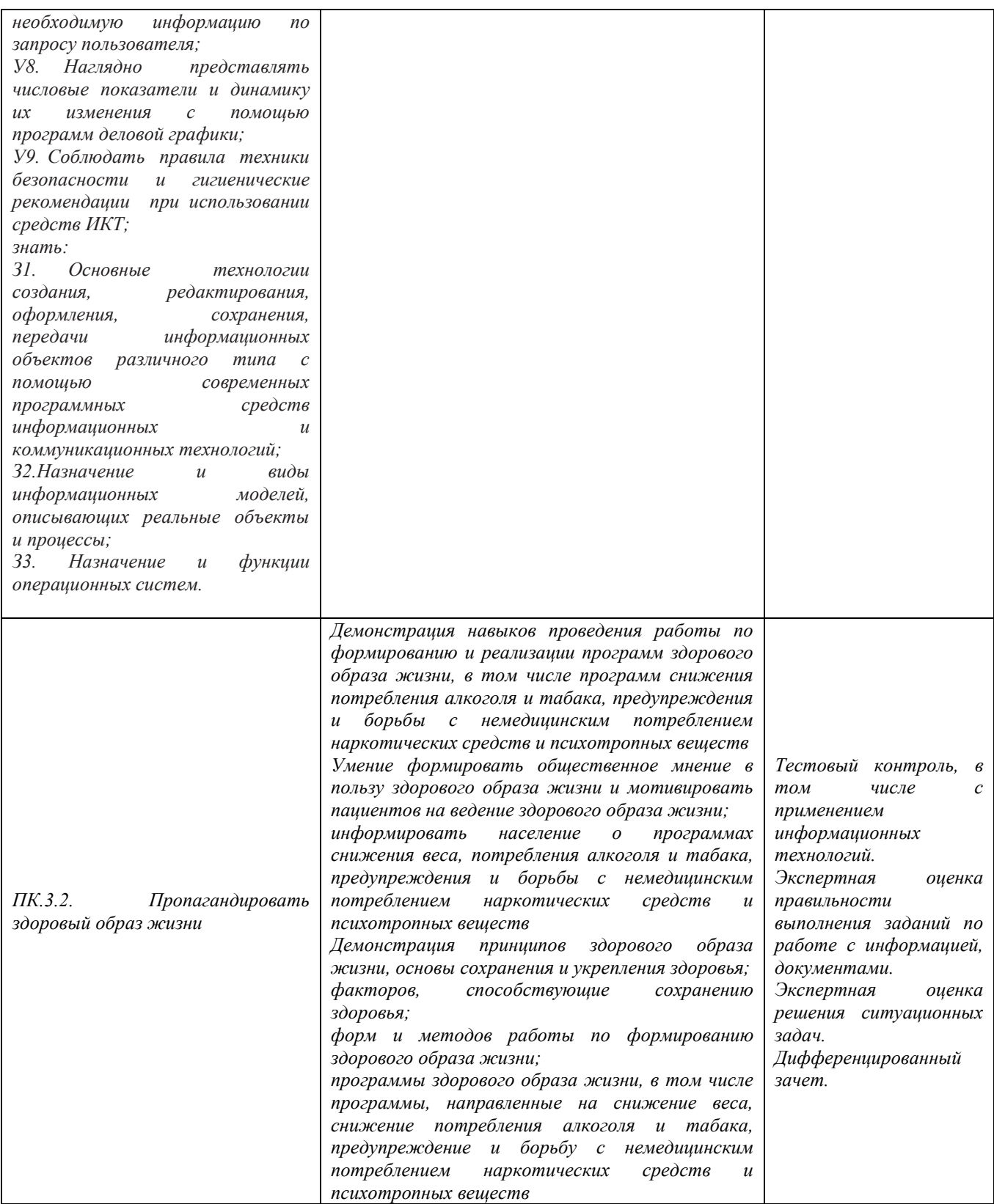

# **3. ОЦЕНКА ОСВОЕНИЯ УЧЕБНОЙ ДИСЦИПЛИНЫ**

#### 3.1 Формы и методы контроля

Предметом оценки служат умения и знания, предусмотренные ФГОС по дисциплине ОУП.05 Информатика, направленные на формирование общих компетенций, а также личностных результатов в рамках программы воспитания.

### **Контроль и оценка освоения учебной дисциплины по темам (разделам)**

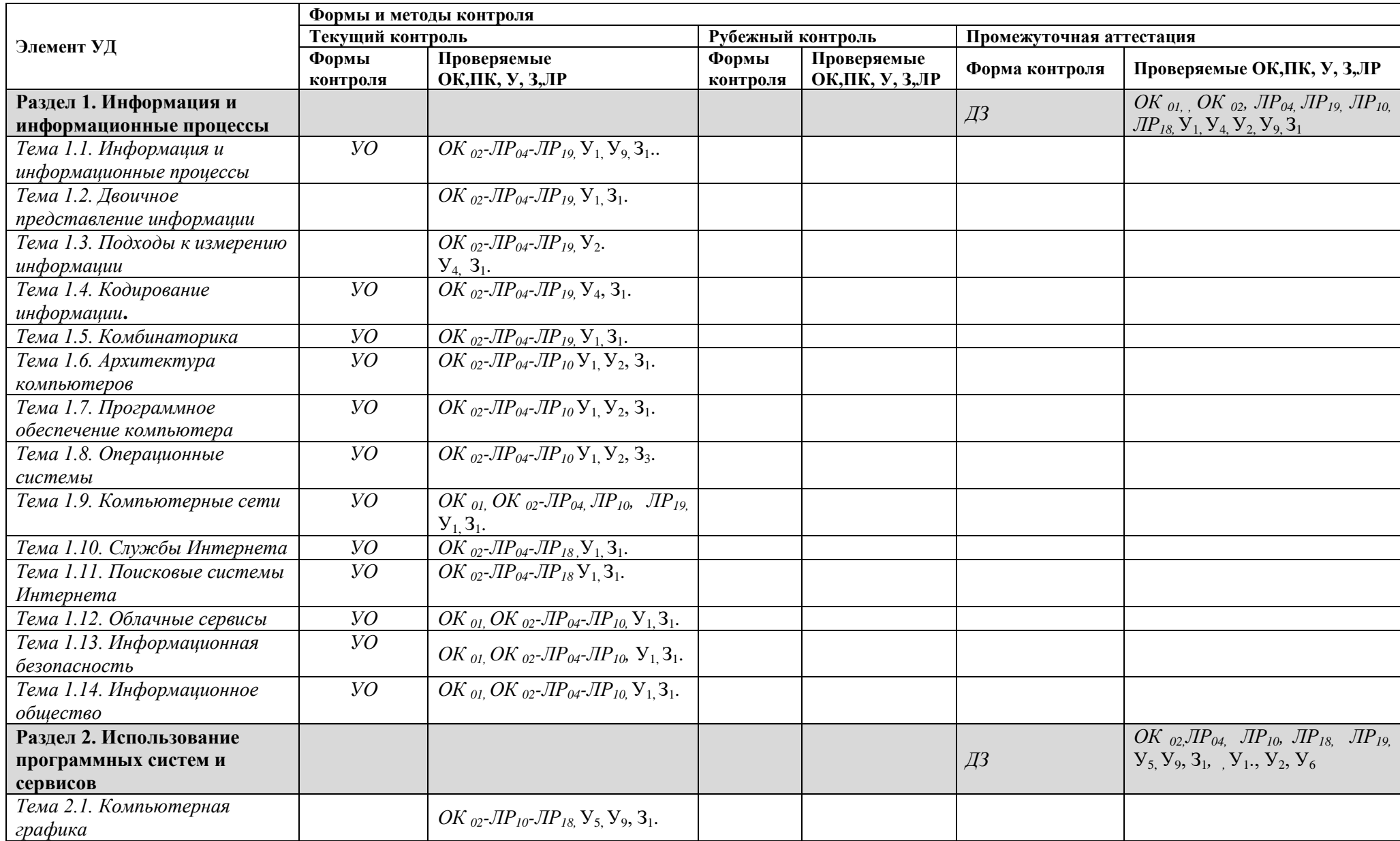

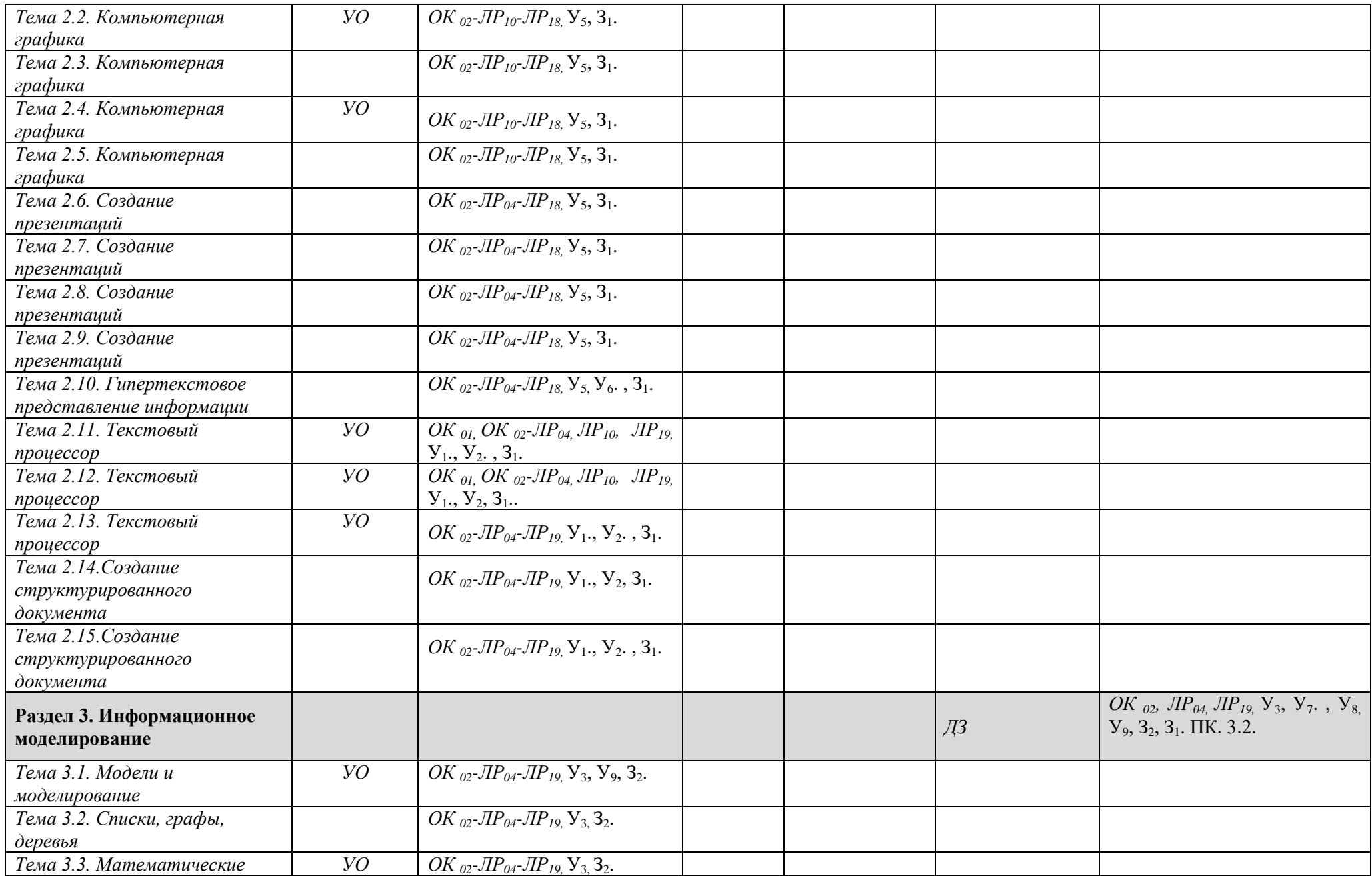

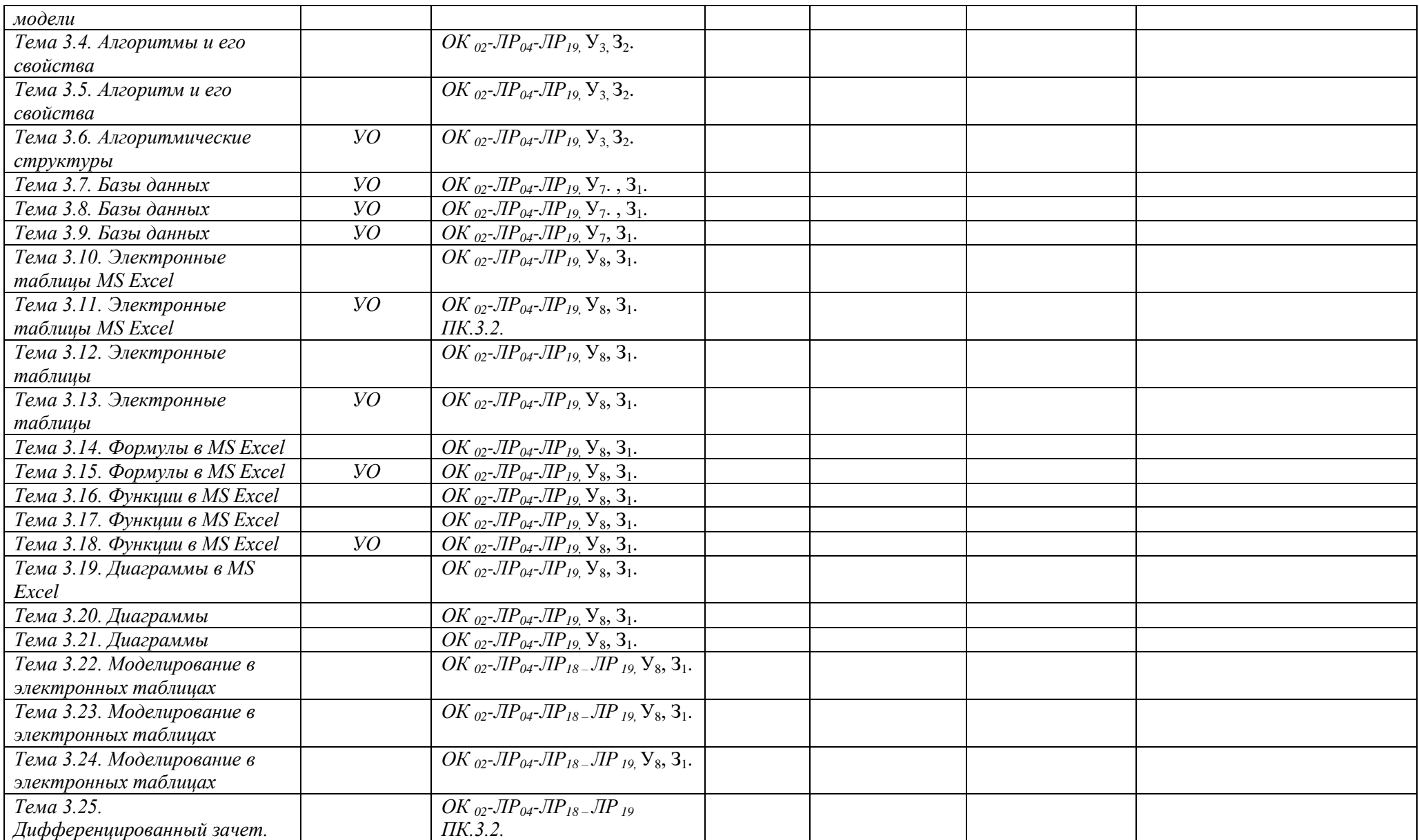

# 3.2 Кодификатор оценочных средств

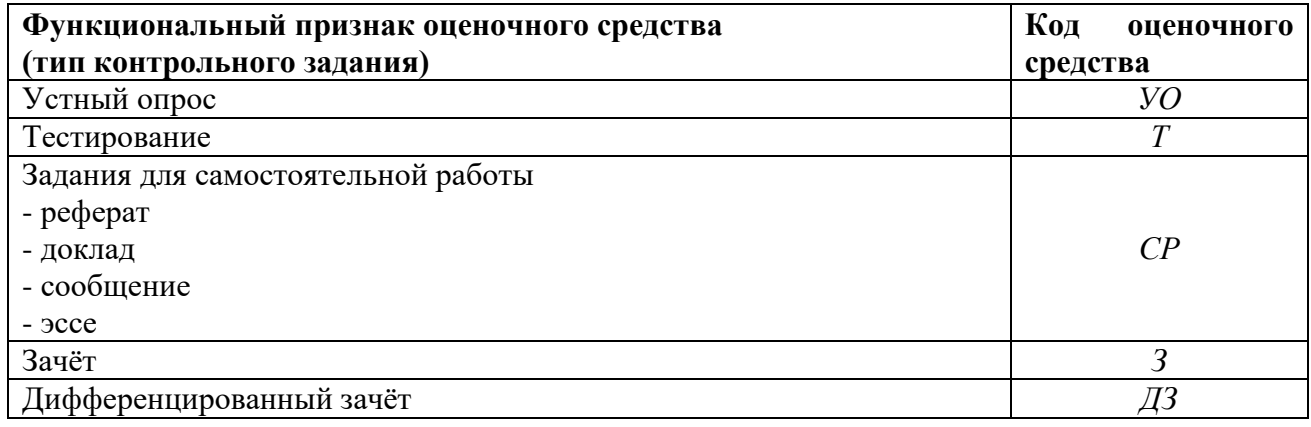

#### 4. ЗАДАНИЯ ДЛЯ ОЦЕНКИ ОСВОЕНИЯ ДИСЦИПЛИНЫ

#### 4.1. Устный опрос

Раздел 1. Информация и информационные процессы

Контролируемые компетенции: ОК<sub>01</sub>, ОК<sub>02</sub>

Тема 1.1. Информация и информационные процессы

#### Типовые задания для устного опроса:

1. Что такое информация для человека?

2. Перечислите источники, из которых вы можете получать информацию.

3. Какие вилы информации, по способу восприятия человеком, вы знаете?

4. Как может получать человек информацию?

5. Какой может быть информация, какими свойствами обладать?

6. Какие действия вы можете совершать над информацией?

7. Какие основные информационные процессы вы знаете?

Тема 1.2. Двоичное представление информации

Тема 1.3. Подходы к измерению информации

Тема 1.4. Кодирование информации.

#### Типовые задания для устного опроса:

1. Что называется системой счисления?

2. На какие лва типа можно разлелить все системы счисления?

3. Какие системы счисления называются непозиционными? Почему? Привелите пример такой системы счисления и записи чисел в ней?

4. Какие системы счисления применяются в вычислительной технике: позиционные или непозиционные? Почему?

5. Какие системы счисления называются позиционными?

6. Как изображается число в позиционной системе счисления?

7. Что называется основанием системы счисления?

8. Что называется разрядом в изображении числа?

9. Как можно представить целое положительное число в позиционной системе счисления?

10. Приведите пример позиционной системы счисления.

Тема 1.5. Комбинаторика

#### Типовые задания для устного опроса:

1. Какое количество информации необходимо для кодирования каждого из 256 символов алфавита?

2. Приведите примеры аналогового представления графической информации.

3. Перечислите единицы измерения информации.

4. Сигнал называют дискретным, если..?

5. Как происходит представление информации во внутренней памяти компьютера?

6. Что принимают за единицу количества информации принимается?

Тема 1.6. Архитектура компьютеров

#### Типовые задания для устного опроса:

1. Опишите функции памяти и функции процессора.

2. Каково назначение основных частей процессора?

3. Сформулируйте общие принципы построения компьютеров.

4. Что понимается под архитектурой компьютера?

5. Что понимается под структурой компьютера?

6. Каковы отличительные особенности классической архитектуры?

7. Что понимают под персональным компьютером?

Тема 1.7. Программное обеспечение компьютера

#### **Типовые задания для устного опроса:**

1. К какому классу программ относятся драйверы?

2. Приведите примеры внешних устройств.

3. Какие типы драйверов существуют?

4. Какие функции выполняет программа Драйвер?

5. Что такое HARDWARE?

6. Что такое SOFTWARE?

Тема 1.8. Операционные системы

#### **Типовые задания для устного опроса:**

1. Поясните назначение операционной системы.

2. Дайте определение понятию "вычислительная система".

3. Какие три режима работы ОС различают в соответствии с условиями применения?

4. Что такое прикладная программа ?

Тема 1.9. Компьютерные сети

#### **Типовые задания для устного опроса:**

1. Укажите основное назначение компьютерной сети.

2. Укажите объект, который является абонентом сети.

3. Укажите основную характеристику каналов связи.

4. Что такое протокол обмена?

5. Что такое локальная сеть, глобальная сеть?

6. Что понимается под топологией локальной сети?

7. Какие существуют виды топологии локальной сети?

8. Охарактеризуйте топологию «шина», «звезда», «кольцо».

9. Укажите основное назначение компьютерной сети.

10.Укажите объект, который является абонентом сети.

11.Укажите основную характеристику каналов связи.

12.Что такое протокол обмена?

Тема 1.10. Службы Интернета

#### **Типовые задания для устного опроса:**

1. Что такое браузер?

2. Для чего служит браузер?

3. Наиболее популярные браузеры

4. Что такое всемирная паутина?

5. Как осуществляется переходы во всемирной паутине?

6. Что такое WWW?

Тема 1.11. Поисковые системы Интернета

#### **Типовые задания для устного опроса:**

1. Как осуществляется поиск информации в сети Интернет?

2. Какие требования должны соблюдать при профессиональном поиске информации в Интернет?

3. Технология поиска по рубрикатору.

4. Технология поиска по ключевым словам.

5. Что такое релевантность поиска?

Тема 1.12. Облачные сервисы

#### **Типовые задания для устного опроса:**

1. Дайте определение понятию «сайт».

2. Проведите классификацию сайтов.

3. Охарактеризуйте назначение коммерческих сайтов.

4. В чем заключается сопровождение сайта? Хостинг — дайте определение.

5. Перечислите и дайте характеристику видам некоммерческих сайтов.

6. Какими методами можно организовать web-pecypc?

7. Что следует учитывать при разработке собственного сайта?

8. Какую роль играет почтовый сервер?

9. Из чего состоит электронный почтовый адрес?

10.Назовите основные составляющие электронного сообщения.

11.Перечислите основные операции, которые можно совершать с электронными почтовыми сообщениями.

12.Что такое почтовая программа-клиент?

13.Что такое бесплатная почтовая служба?

Тема 1.13. Информационная безопасность

Тема 1.14. Информационное общество

#### **Типовые задания для устного опроса:**

1. Что Вы понимаете под информационными ресурсами?

2. Перечислите параметры для классификации информационных ресурсов.

3. Что понимают под образовательными информационными ресурсами?

4. Что можно отнести к образовательным электронным ресурсам?

5. Почему информацию можно считать объектом собственности?

6. Какие юридические документы составляют нормативно-правовую основу мер по защите авторских прав?

7. Какие вы знаете законы для информационной сферы?

8. В чем суть этических норм при работе с информацией?

#### **Раздел 2. Использование программных систем и сервисов**

#### **Контролируемые компетенции:** ОК<sub>01</sub>, ОК<sub>02</sub>

Тема 2.1. Компьютерная графика

Тема 2.2. Компьютерная графика

#### **Типовые задания для устного опроса:**

1. Продолжить фразу: *Компьютерная графика* -

2. Перечислить виды компьютерной графики:

- 1)………………….
- 2)………………………
- 3)………………………

4)…………………………

#### 3. *Из чего состоит растровое изображение?*

4. Перечислить преимущества векторных изображений.

Тема 2.3. Компьютерная графика

#### Тема 2.4. Компьютерная графика

#### **Типовые задания для устного опроса:**

- 1. Что такое мультимедиа технологии? Их назначение.
- 2. Для чего нужны компьютерные презентации?
- 3. Перечислите основные правила разработки и создания презентаций:
- правила шрифтового оформления;
- правила выбора цветовой гаммы;

правила общей композиции;

правила расположения информационных блоков на слайде.

Тема 2.5. Компьютерная графика

Тема 2.6. Создание презентаций

Тема 2.7. Создание презентаций

Тема 2.8. Создание презентаций

Тема 2.9. Создание презентаций

Тема 2.10. Гипертекстовое представление информации

Тема 2.11. Текстовый процессор

#### **Типовые задания для устного опроса:**

1. Назовите уровни настольной издательской системы

2. Перечислите компоненты настольной издательской системы

3. Для чего нужна программа Microsoft Word?

- 4. Какие возможности предоставляет программа Microsoft Word?
- 5. В каком случае при вводе текста следует нажимать клавишу ENTER?

6. Как ставятся пробелы около знаков препинания?

#### Тема 2.12. Текстовый процессор

#### **Типовые задания для устного опроса:**

1. Каковы возможности MS Word для проверки ошибок различного рода в текстовых документах?

2. Каков порядок проверки орфографии и грамматики в MS Word?

3. Для каких целей нужны функции автозамены и автотекста?

4. Как добавить текст в коллекцию «Автотекста»

- 5. Как изменить междустрочный интервал, интервал между абзацами?
- 6. Как установить параметры красной строки?

7. Как изменить цвет шрифта?

8. Как выполнить двойное подчеркивание слова?

**9.** Как изменить обычный шрифт на разреженный

#### Тема 2.13. Текстовый процессор

#### **Типовые задания для устного опроса:**

- 1. Какое приложение служит для создания математических формул в Word?
- 2. С помощью какой команды можно запустить приложение Microsoft Equation?
- 3. Для чего служит окно редактора **Формула**?
- 4. Как создаются формулы при помощи окна редактора **Формула**?
- 5. Как изменить некоторые элементы уже существующей формулы?

Тема 2.14.Создание структурированного документа

Тема 2.15.Создание структурированного документа

#### **Раздел 3. Информационное моделирование**

#### Контролируемые компетенции: ОК<sub>02</sub> ПК 3.2

Тема 3.1. Модели и моделирование

Типовые задания для устного опроса:

1. Различные подходы к классификации моделей.

2. Понятие модели. История возникновения и современное понимание термина «модель».

3. . К какому виду модели относятся рисунки, карты, чертежи, диаграммы, схемы, графики?

4. От чего зависит вид информационной модели?

5. Модель - это:

6. Текст, представленный на некотором языке кодирования, называют?

7. Укажите примеры образных информационных моделей?

8. Что является объектом изучения информатики?

9. Что можно отнести к зрительной информации?

Тема 3.2. Списки, графы, деревья

Тема 3.3. Математические модели

#### Типовые задания для устного опроса:

1. Что такое Моделирование?

2. Что нельзя считать информационной моделью объекта?

3. Что является математической моделью объекта?

4. Что представляет собой табличная информации

5. Что изучает информатика?

6. Что не является информационным процессом?

7. Дайте определение информационным процессам

Тема 3.4. Алгоритмы и его свойства

Тема 3.5. Алгоритм и его свойства

Тема 3.6. Алгоритмические структуры

Типовые задания для устного опроса:

1. Из каких этапов состоит решение любой задачи?

2. Каким требованиям должны отвечать составленные алгоритмы?

3. В чем заключаются преимущества и недостатки графического способа записи алгоритмов?

4. Можно ли изменять внешний вид и содержимое блочных символов?

5. В чем заключаются преимущества и недостатки записи алгоритмов на псевдокоде?

6. Какие языки программирования вы знаете? В каких средах вы работали?

Тема 3.7. Базы ланных

#### Типовые задания для устного опроса:

1. Что такое база данных?

2. В чем назначение системы управления базами данных?

3. Какие требования предъявляются к базам данных?

4. Указать модели организации баз данных. Дать краткую характеристику. Привести примеры.

5. Указать особенности реляционных баз данных?

Тема 3.8. Базы данных

Типовые задания для устного опроса:

1. Что такое запись, поле базы данных?

- 2. Этапы проектирования баз данных.
- 3. Что такое сортировка, фильтрация данных?
- 4. Перечислить этапы разработки баз данных. Дать им характеристику
- 5. Какие типы данных используются в Access?
- 6. Какие типы запросов выделяют в Access? В чем состоит их отличие?

#### Тема 3.9. Базы ланных

#### Типовые задания для устного опроса:

- 1. Какие варианты создания таблиц в Access вы знаете?
- 2. Что такое схема данных?
- 3. Как устанавливаются связи между таблицами в Access?
- 4. Как обеспечивается нелостность данных в Access?
- 5. Какие методы создания запросов предлагает Access?
- 6. Из каких частей состоит окно конструктора запросов?
- 7. Как можно изменить тип запроса?
- 8. Можно ли создавать в запросе вычисляемые поля?

#### Тема 3.10. Электронные таблицы MS Excel

Тема 3.11. Электронные таблицы MS Excel

#### Типовые задания для устного опроса:

- 1. Для чего предназначена программа MS Excel?
- 2. Назовите основной рабочий элемент MS Excel
- 3. Дайте определение: ячейка это ...
- 4. Что такое маркер выделения? для чего он предназначен?
- 5. Из чего складывается адрес ячейки
- 6. Какие режимы работы с активной ячейкой вы знаете?
- 7. Сколько ячеек нужно выделить для создания числового ряда?

#### Тема 3.12. Электронные таблицы

Тема 3.13. Электронные таблицы

#### Типовые задания для устного опроса:

- 1. Какие существуют способы заполнения и редактирования ячеек?
- 2. Назовите основной рабочий элемент MS Excel
- 3. Как объелинить несколько ячеек?
- 4. Что такое активная ячейка?
- 5. Какие первые два числа нужно записать для создания ряда нечетных чисел?

6. Перечислите типы данных, которые можно помещать в ячейку.

#### Тема 3.14. Формулы в MS Excel

Тема 3.15. Формулы в MS Excel

#### Типовые задания для устного опроса:

1. Что такое маркер заполнения? для чего он предназначен?

2. С чего начинается формула в программе Excel?

3. Какое слово будет в соседней ячейке при протягивании из исходной ячейки текста: май?

4. Как производится автосуммирование строк и столбцов?

Какое слово будет в соседней ячейке при протягивании из исходной ячейки текста: среда

Тема 3.16. Функции в MS Excel Тема 3.17. Функции в MS Excel Тема 3.18. Функции в MS Excel

#### Типовые задания для устного опроса:

1. Как перейти между листами в одной рабочей книге?

2. Какие существуют способы ввода формул в ячейку? Как в ячейку ввести функцию?

3. Как в формулах обозначаются абсолютные и относительные ссылки?

4. Из чего состоит имя ячейки? Что такое адресация ячейки?

5. Перечислите категории функций, используемых в электронных таблицах.

6. Что отображается в ячейке после введения в нее формулы? Как увидеть формулу?

7. Как добавить в таблицу строки (столбцы)?

Тема 3.19. Диаграммы в MS Excel

Тема 3.20. Диаграммы

Тема 3.21. Диаграммы

Тема 3.22. Моделирование в электронных таблицах

Тема 3.23. Моделирование в электронных таблицах

Тема 3.24. Моделирование в электронных таблицах

Тема 3.25. Лифференцированный зачет.

#### Контролируемые компетенции: ОК.01., ОК.02.

#### Критерии оценки:

«5» - показывает глубокое и полное знание и понимание всего программного материала, сущности рассматриваемых понятий, явлений и закономерностей, теорий, взаимосвязей; составляет полный и правильный ответ на основе изученного материала; выделяет главные положения, самостоятельно подтверждать ответ конкретными примерами, фактами; самостоятельно и аргументировано делает анализ, обобщения, выводы; составляет ответ в логической последовательности с использованием принятой терминологии; формулирует точное определение и истолкование основных понятий, теорий; уверенно и безошибочно применяет полученные знания в законов. решении проблем на творческом уровне; допускает не более одного недочёта, который легко исправляет по требованию преподавателя; имеет необходимые навыки работы с схемами, графиками, сопутствующими ответу.

«4» - показывает знания всего изученного программного материала; даёт правильный ответ на основе изученных теорий; допускает незначительные ошибки и недочёты при воспроизведении изученного материала, небольшие неточности при использовании научных терминов или в выводах, обобщениях из наблюдений; материал излагает в определённой логической последовательности, при этом допускает одну негрубую ошибку или не более двух недочётов, которые может исправить самостоятельно при требовании или небольшой помощи преподавателя; умеет самостоятельно выделять главные положения в изученном материале; не обладает достаточным навыком работы  $co$ справочной литературой, үчебником. первоисточником (правильно ориентируется, но работает медленно).

«3» - усваивает основное содержание учебного материала, но имеет пробелы, не препятствующие дальнейшему усвоению программного материала; излагает материал несистематизированно, фрагментарно, не всегда последовательно; показывает недостаточную сформированность отдельных знаний и умений; слабо аргументирует выводы и обобшения, допускает ошибки при их формулировке; не использует в качестве доказательства выводы и обобщения из наблюдений, опытов или допускает ошибки при их изложении; даёт нечёткие определения понятий; отвечает неполно на вопросы

*преподавателя или воспроизводит содержание теоретического матертиала, но недостаточно понимает отдельные положения, имеющие важное значение в этом тексте.* 

**« 2 »** – *не усваивает и не раскрывает основное содержание материала; не знает или не понимает значительную часть программного материала в пределах поставленных вопросов; не делает выводов и обобщений; имеет слабо сформированные и неполные знания, не умеет применять их при решении конкретных вопросов, задач, заданий по образцу; при ответе на один вопрос допускает более двух грубых ошибок, которые не может исправить даже при помощи преподавателя.*

**« 1 »** – *нет ответа.*

#### **4.2. Темы эссе (докладов, сообщений, рефератов)**

- 1. История развития информатики как науки».
- 2. Основные этапы информатизации общества.
- 3. Создание, переработка и хранение информации в технике.
- 4. Особенности функционирования первых ЭВМ.

5. Разновидности компьютерных вирусов и методы защиты от них. Основные антивирусные программы.

- 6. Современные мультимедийные технологии.
- 7. Современные технологии и их возможности.
- 8. Всемирная сеть Интернет: доступы к сети и основные каналы связи.
- 9. Основные принципы функционирования сети Интернет.
- 10. Разновидности поисковых систем в Интернете.
- 11. Программы, разработанные для работы с электронной почтой.
- 12. Беспроводной Интернет: особенности его функционирования.
- 13. Система защиты информации в Интернете.
- 21. Современные программы переводчики.
- 22. Электронные денежные системы.

23. Информатизация общества: основные проблемы на пути к ликвидации компьютерной безграмотности.

- 24. Правонарушения в области информационных технологий.
- 25. Этические нормы поведения в информационной сети.
- 27. Негативное воздействие компьютера на здоровье человека и способы защиты.
- 28. Значение компьютерных технологий в жизни современного человека.
- 29. Информационные технологии в системе современного образования.
- 30. Построение и использование компьютерных моделей.

31. Телекоммуникации, телекоммуникационные сети различного типа, их назначение и возможности.

- 32. Подходы к оценке количества информации.
- 33. История развития ЭВМ.
- 34. Современное состояние электронно-вычислительной техники.
- 35. Классы современных ЭВМ.
- 36. Вредное воздействие компьютера. Способы защиты.
- 37. Карманные персональные компьютеры.
- 38. Основные типы принтеров.
- 39. Криптография.
- 40. Компьютерная графика.
- 41. [WWW. И](http://www/)стория создания и современность.
- 42. Проблемы создания искусственного интеллекта.
- 43. Использование Интернет в маркетинге.
- 44. Поиск информации в Интернет. Web-индексы, Web-каталоги.
- 45. Системы электронных платежей, цифровые деньги.
- 46. Компьютерная грамотность и информационная культура.

#### **Контролируемые компетенции:** ОК<sub>01</sub>, ОК<sub>02</sub>

Контроль выполнения данного вида самостоятельной работы осуществляется во время учебного занятия в виде проверки преподавателем письменного эссе (реферата, доклада, сообщения) или устного выступления обучающегося.

#### **Критерии оценки:**

**«5»** – *баллов выставляется обучающемуся, если тема раскрыта всесторонне; материал подобран актуальный, изложен логично и последовательно; материал достаточно иллюстрирован достоверными примерами; презентация выстроена в соответствии с текстом выступления, аргументация и система доказательств корректны.*

**«4»** – *баллов выставляется обучающемуся, если тема раскрыта всесторонне; имеются неточности в терминологии и изложении, не искажающие содержание темы; материал подобран актуальный, но изложен с нарушением последовательности; недостаточно достоверных примеров.*

**«3»** – *баллов выставляется обучающемуся, если тема сообщения соответствует содержанию, но раскрыта не полностью; имеются серьѐзные ошибки в терминологии и изложении, частично искажающие смысл содержания учебного материала; материал изложен непоследовательно и нелогично; недостаточно достоверных примеров.*

**«2»** – *баллов выставляется обучающемуся, если тема не соответствует содержанию, не раскрыта; подобран недостоверный материал; грубые ошибки в терминологии и изложении, полностью искажающие смысл содержания учебного материала; информация изложена нелогично; выводы неверные или отсутствуют.*

#### **4.3. Тестовые задания**

#### **Раздел 1. Информация и информационные процессы**

#### **Примерные задания для тестирования**

#### **Контролируемые компетенции:** ОК <sub>01.</sub>, ОК <sub>02</sub>

Время на выполнение: 40 минут

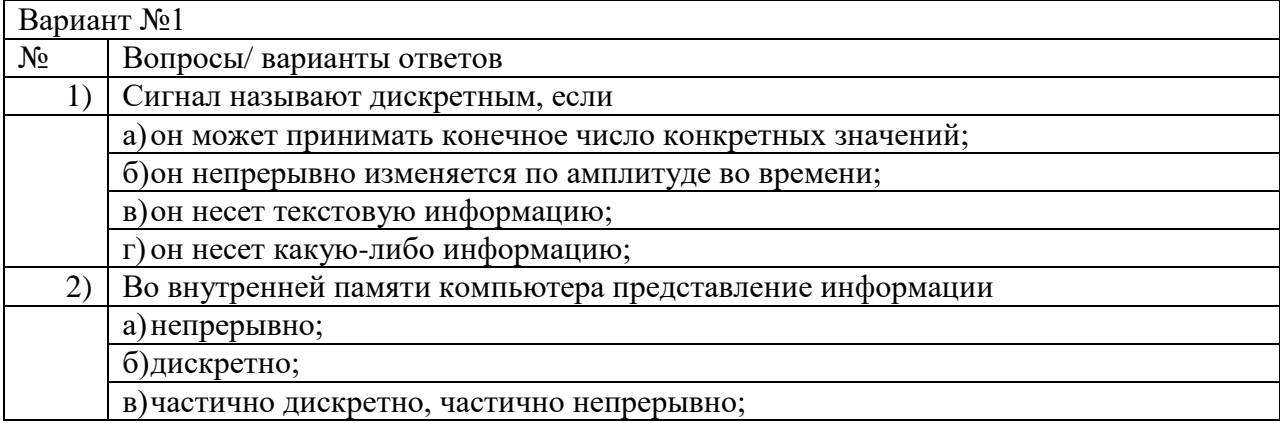

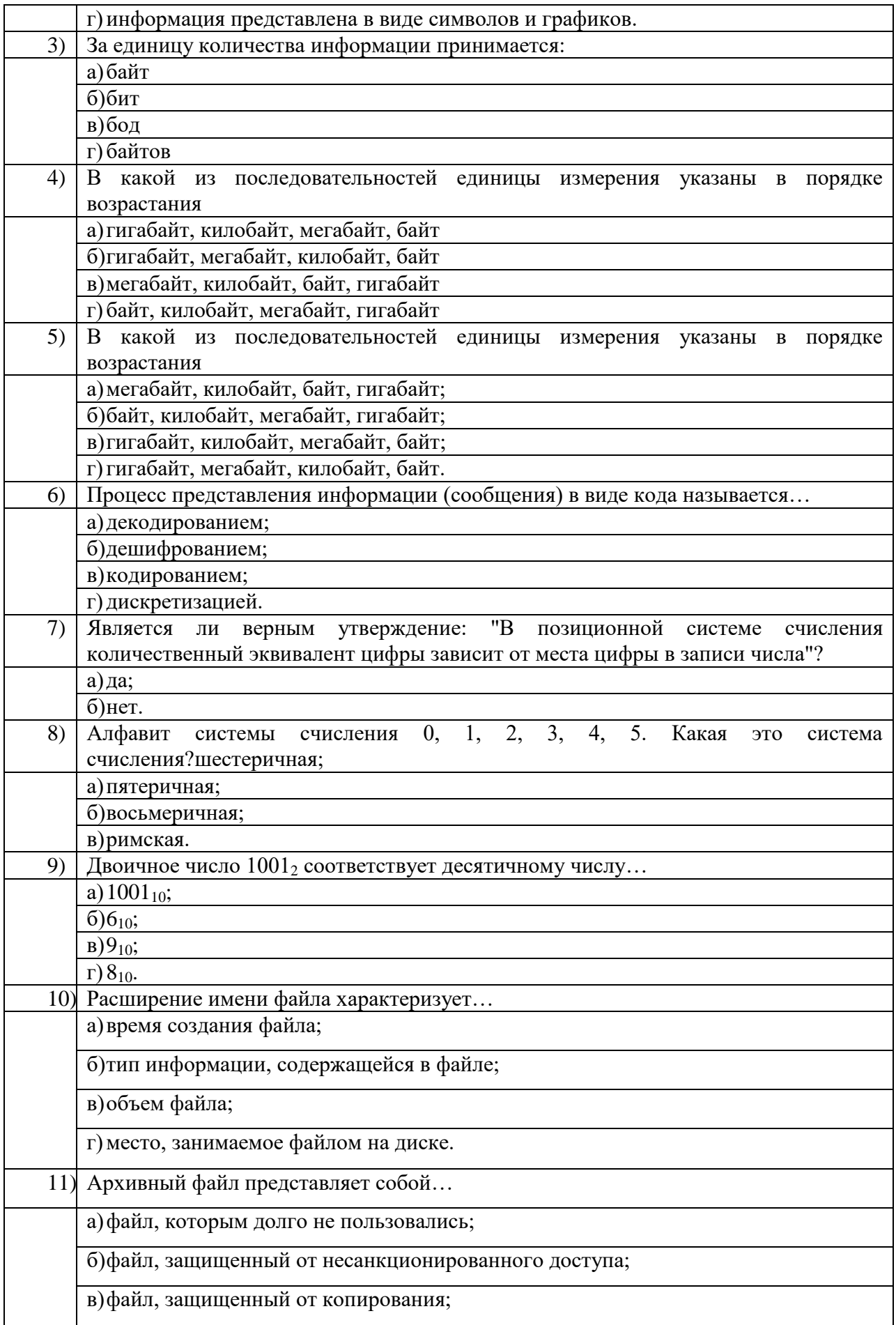

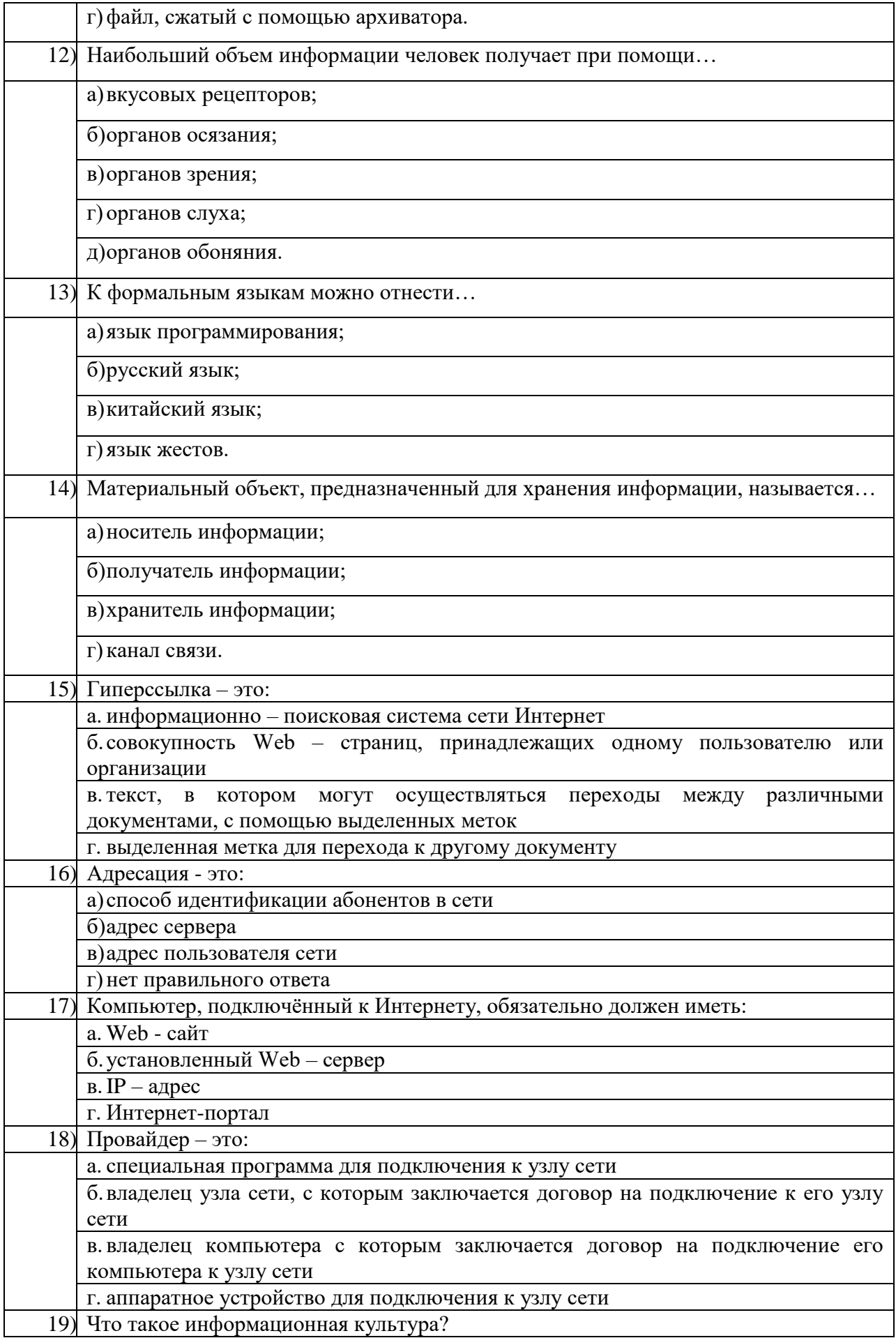

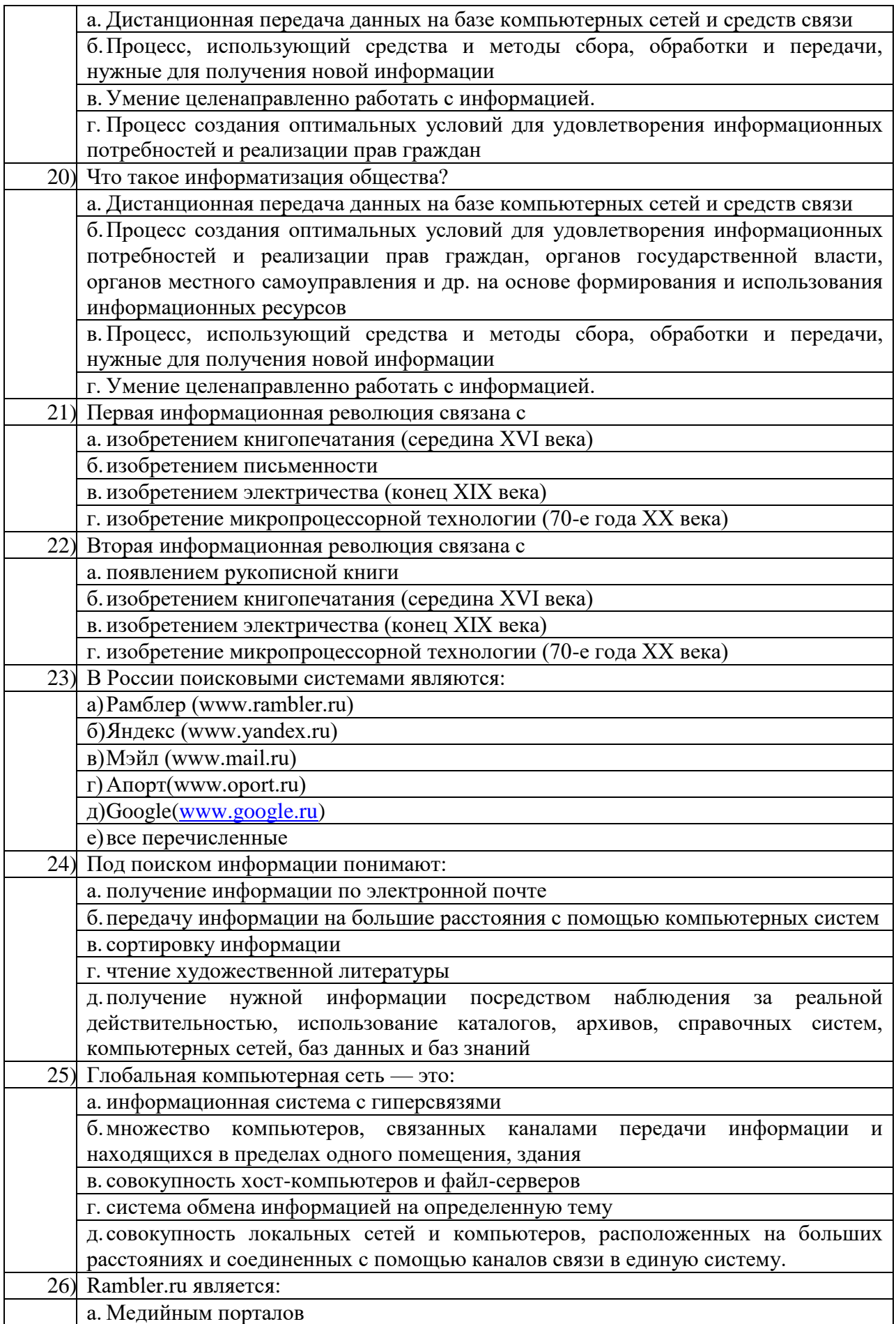

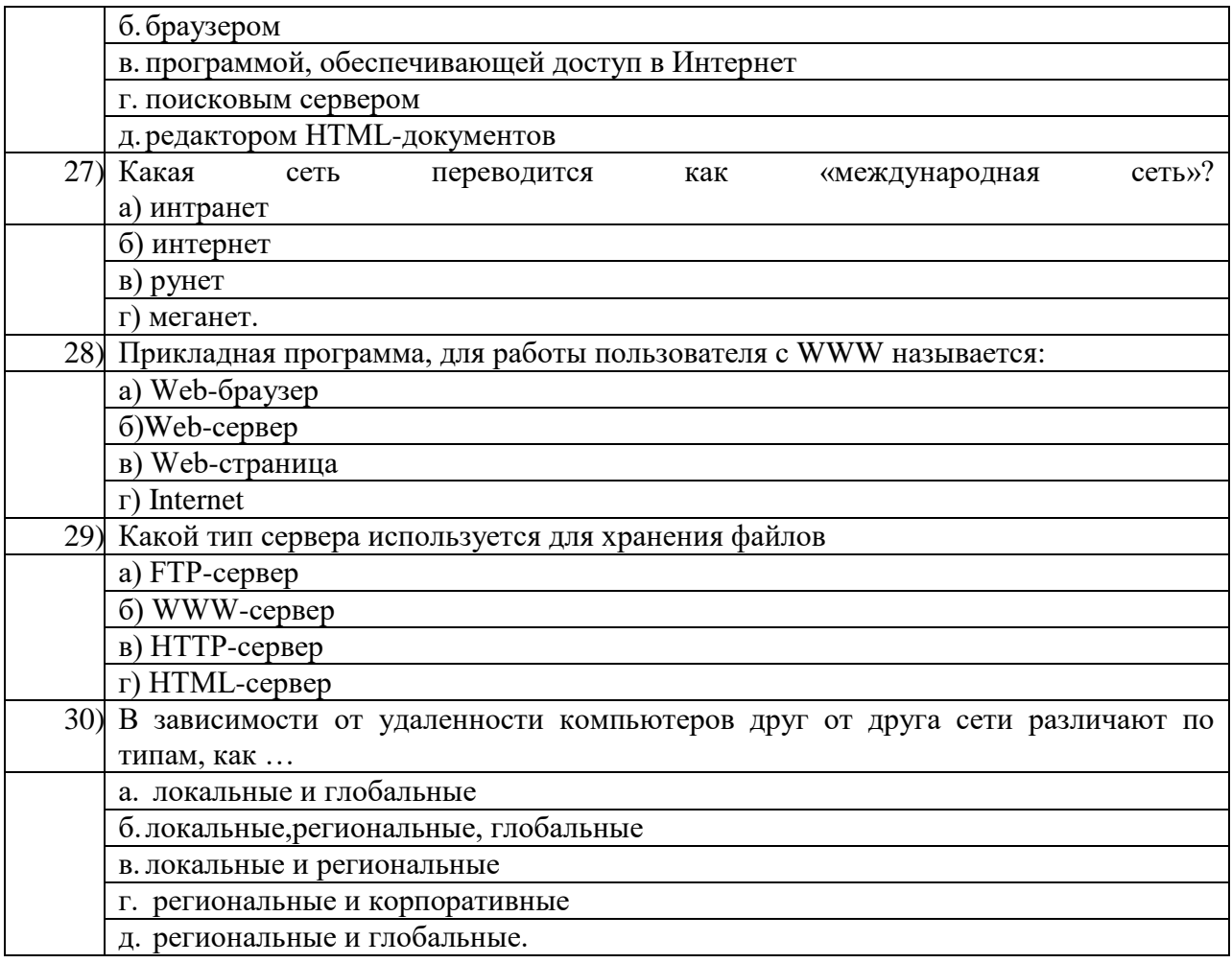

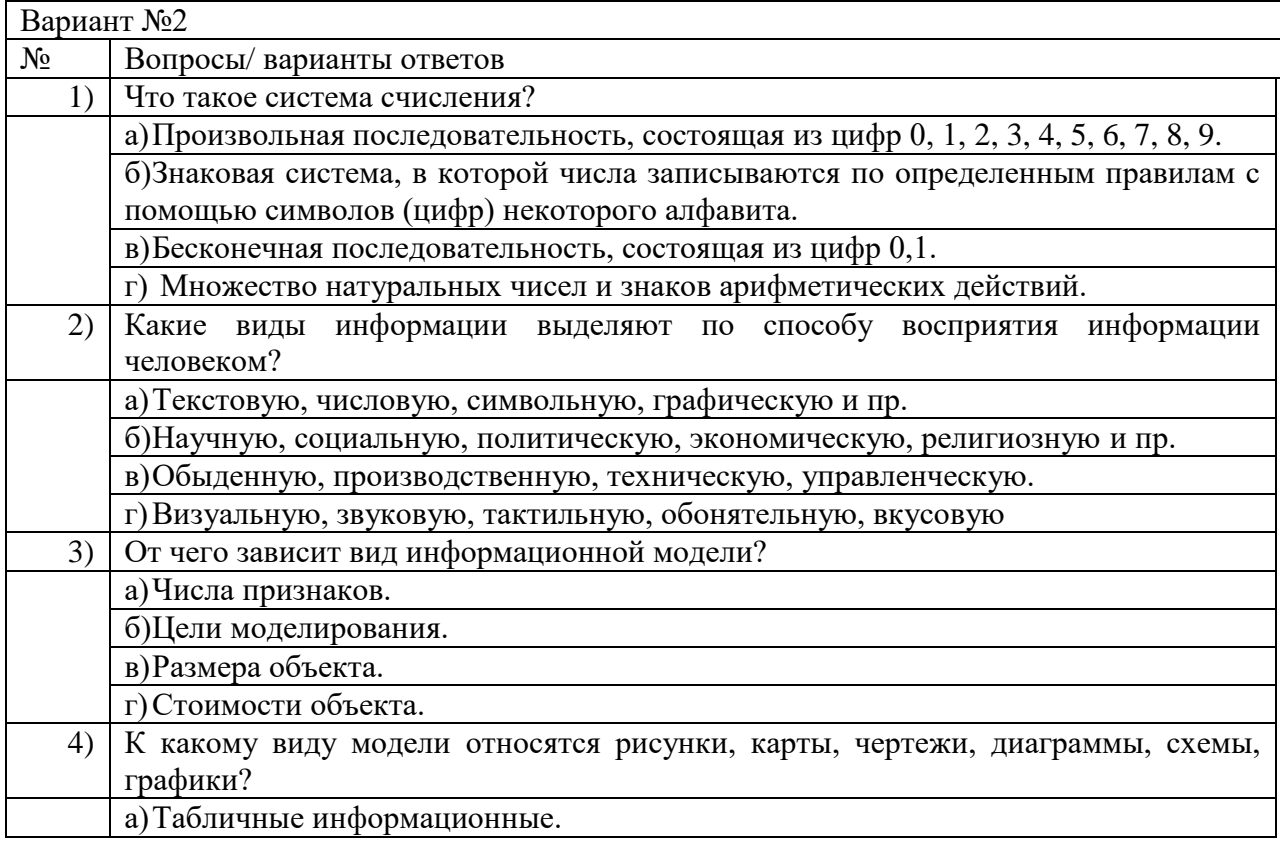

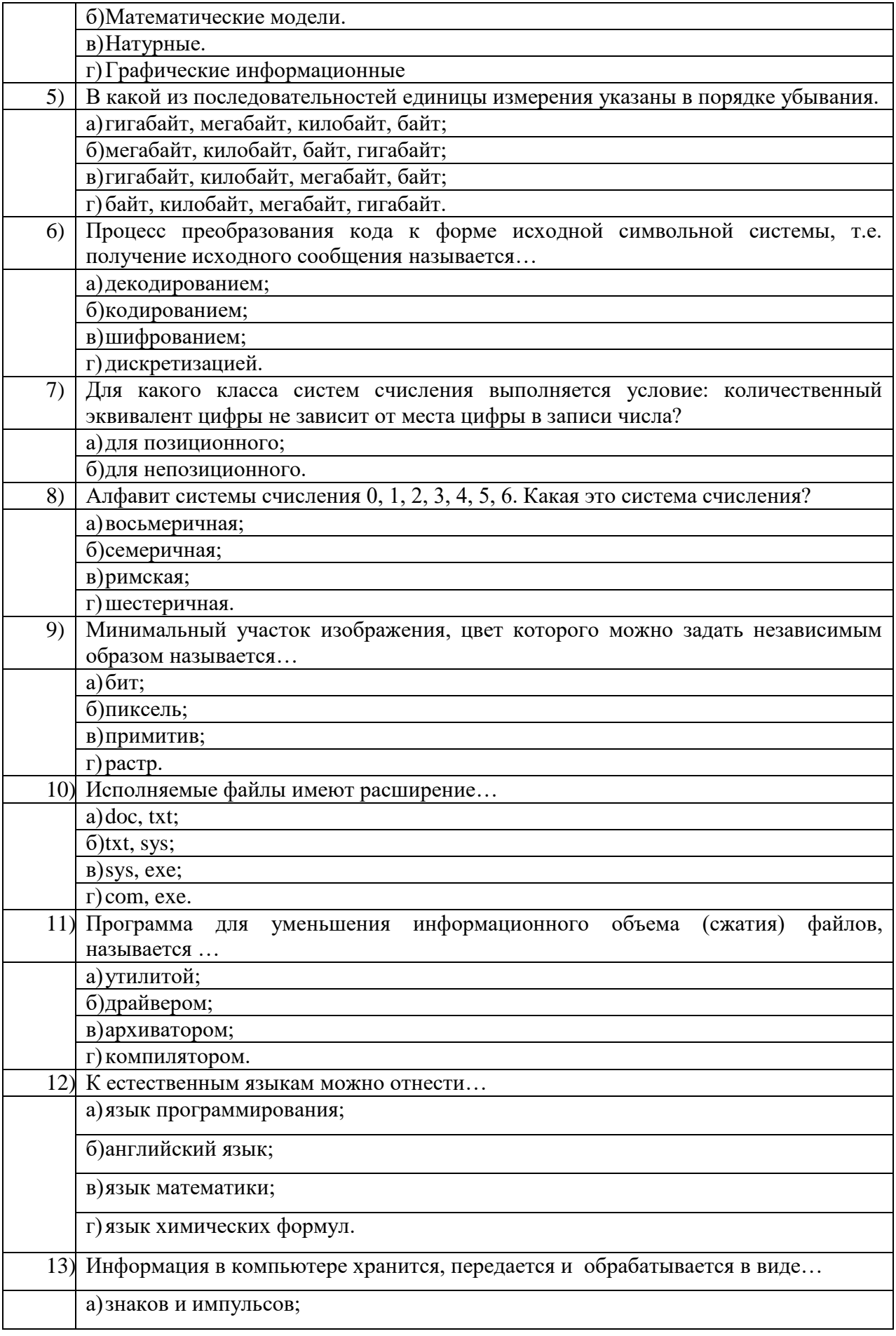

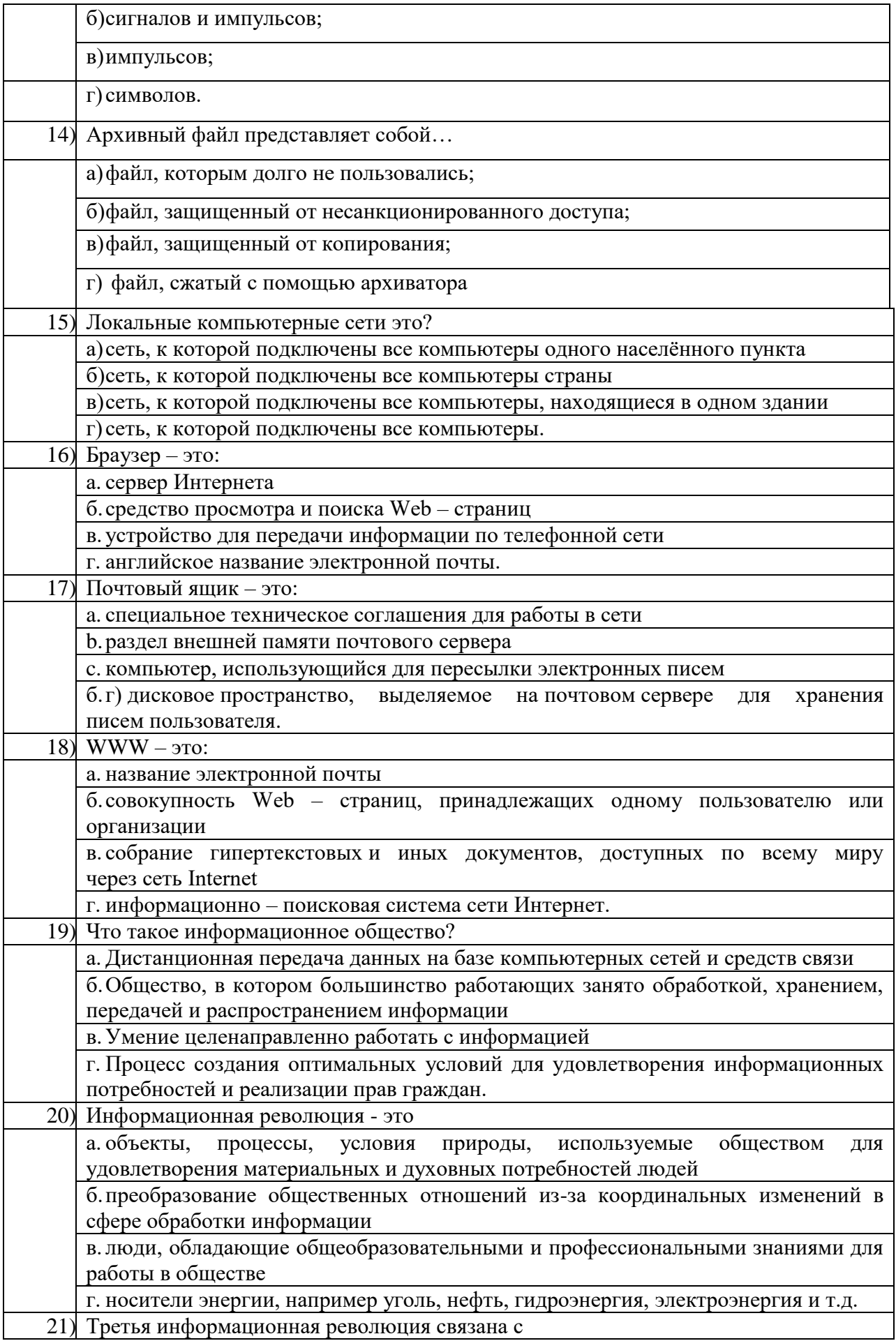

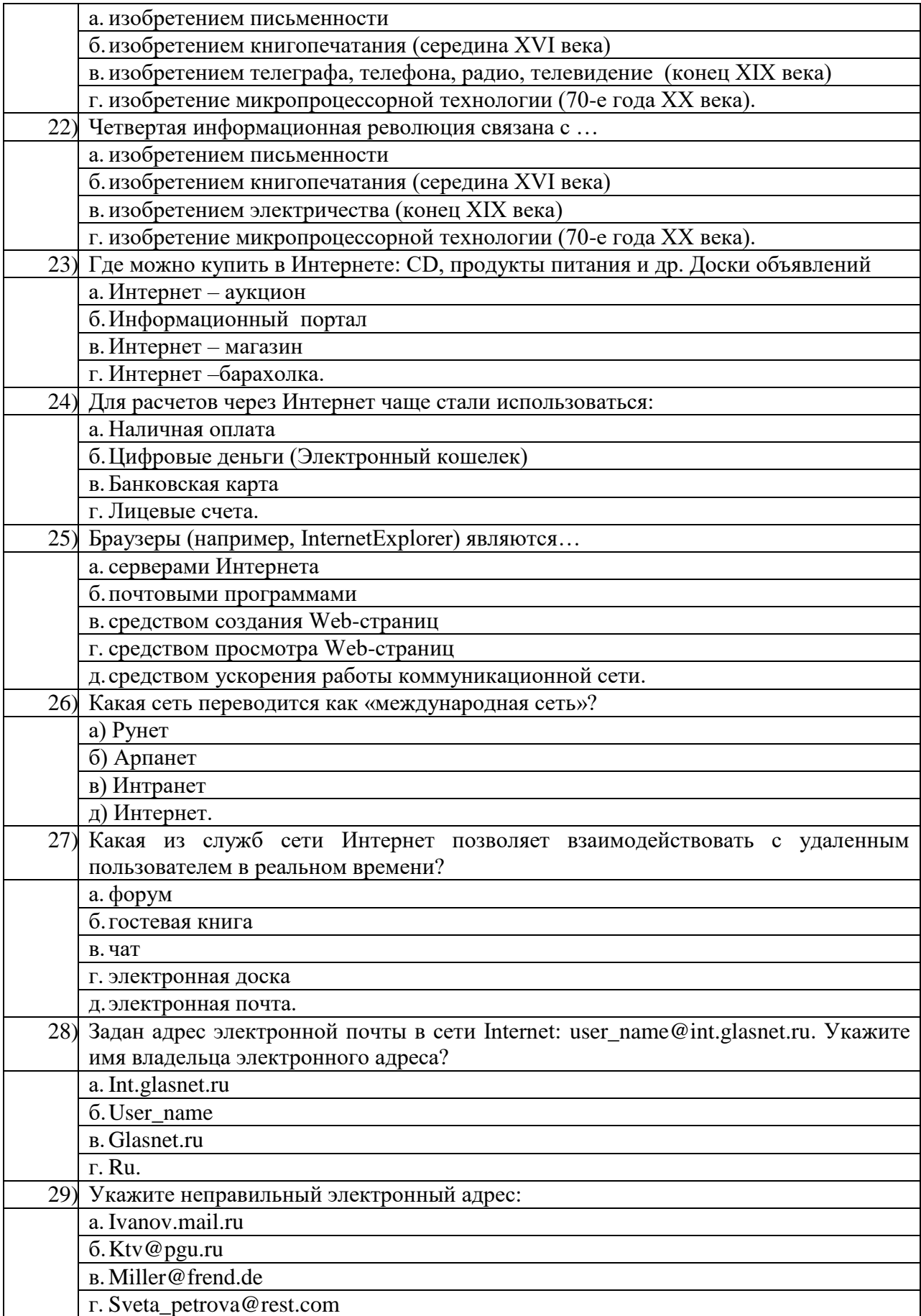

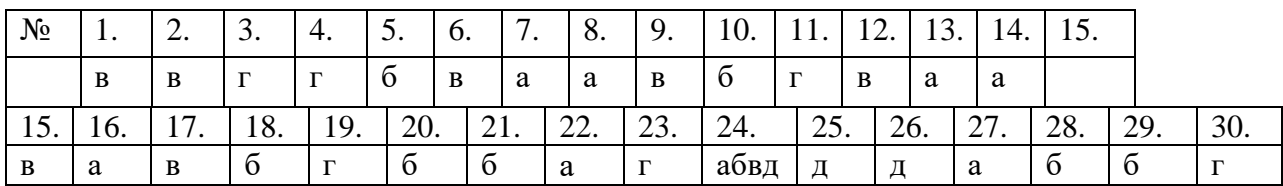

# **Ключ к ответам для варианта №1**

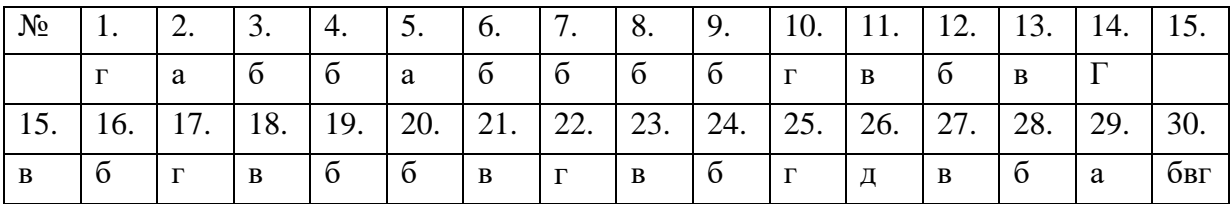

### Раздел 2. Использование программных систем и сервисов

### Примерные задания для тестирования

# Контролируемые компетенции: ОК 01., ОК 02

Время на выполнение: 30 минут

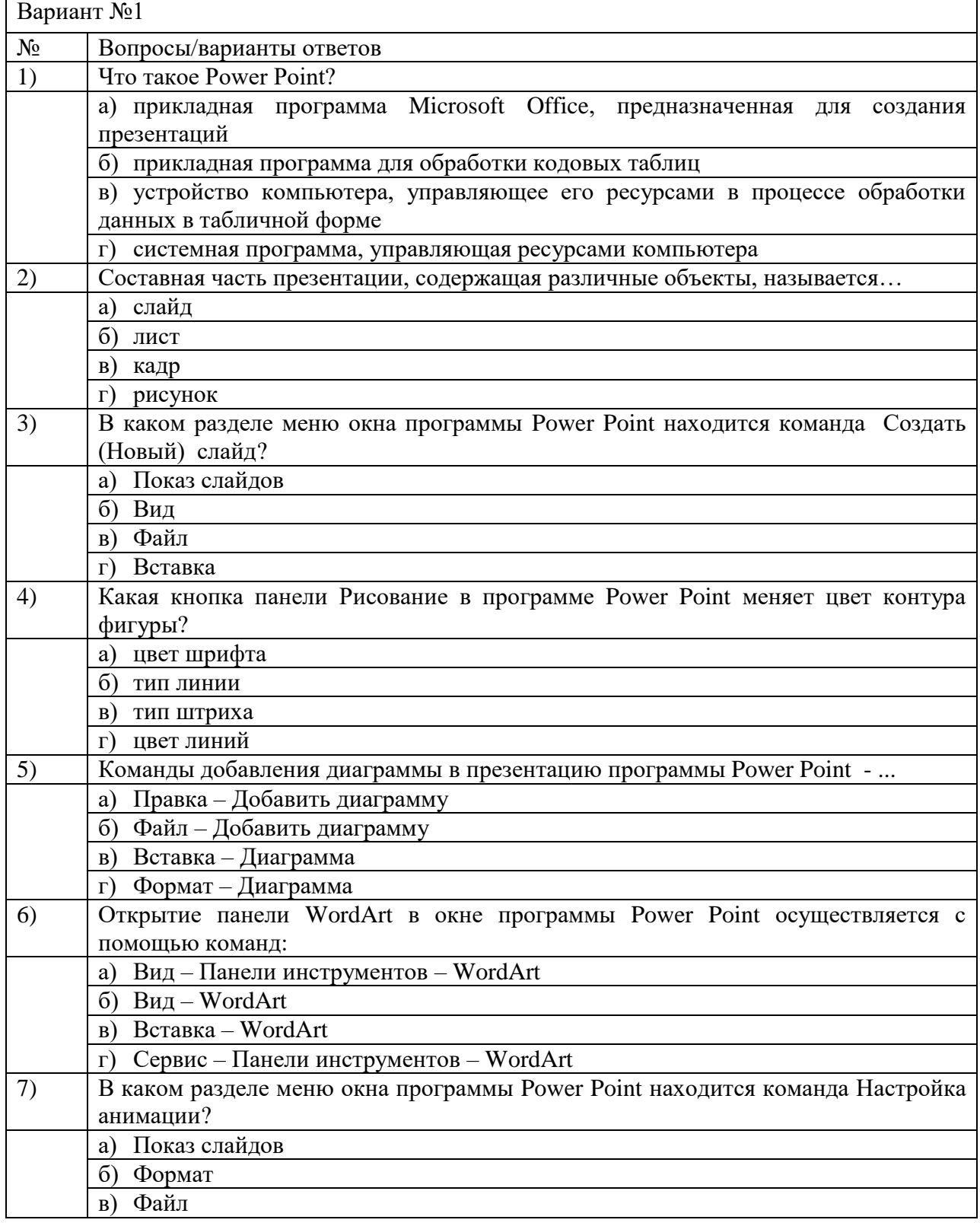

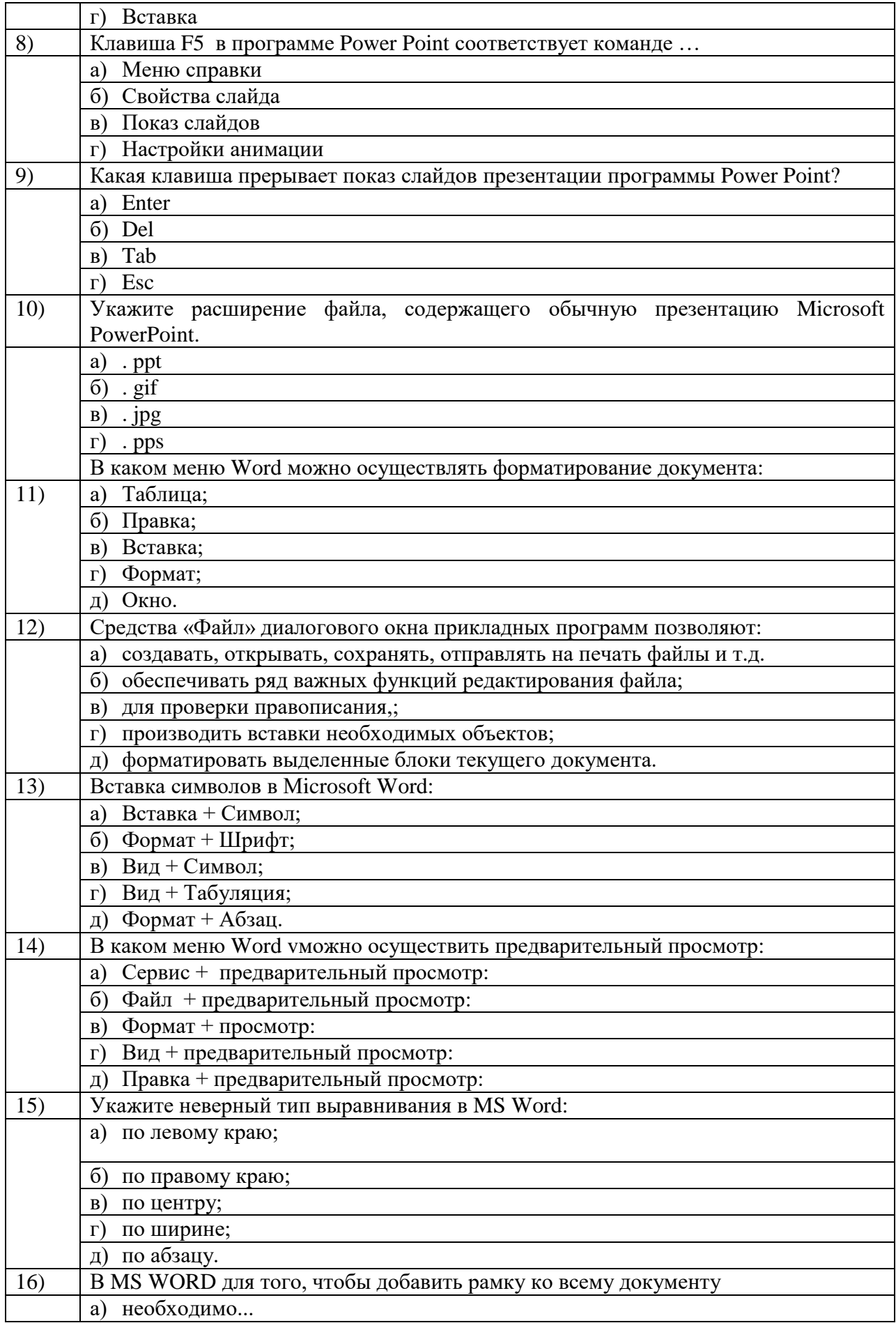

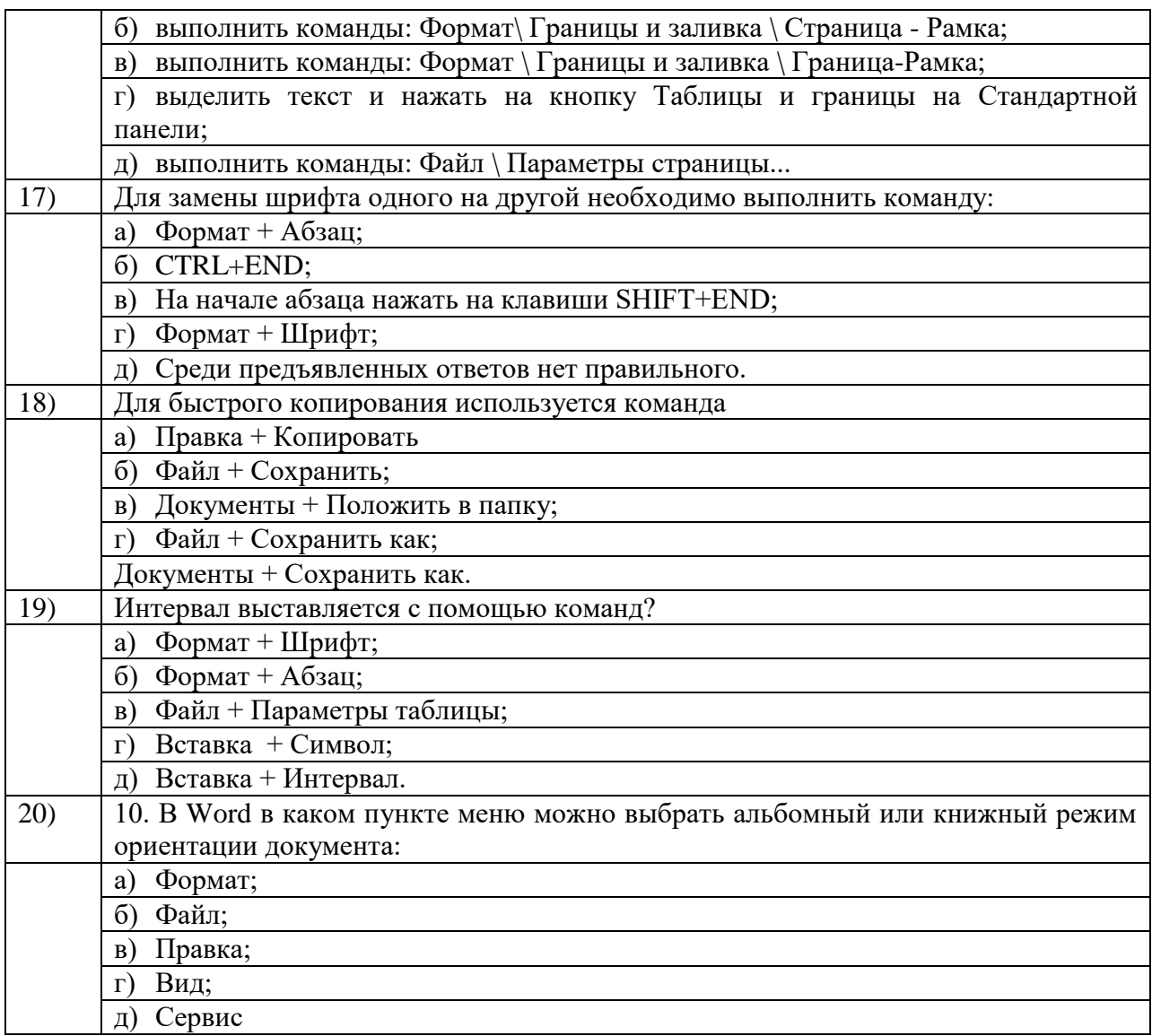

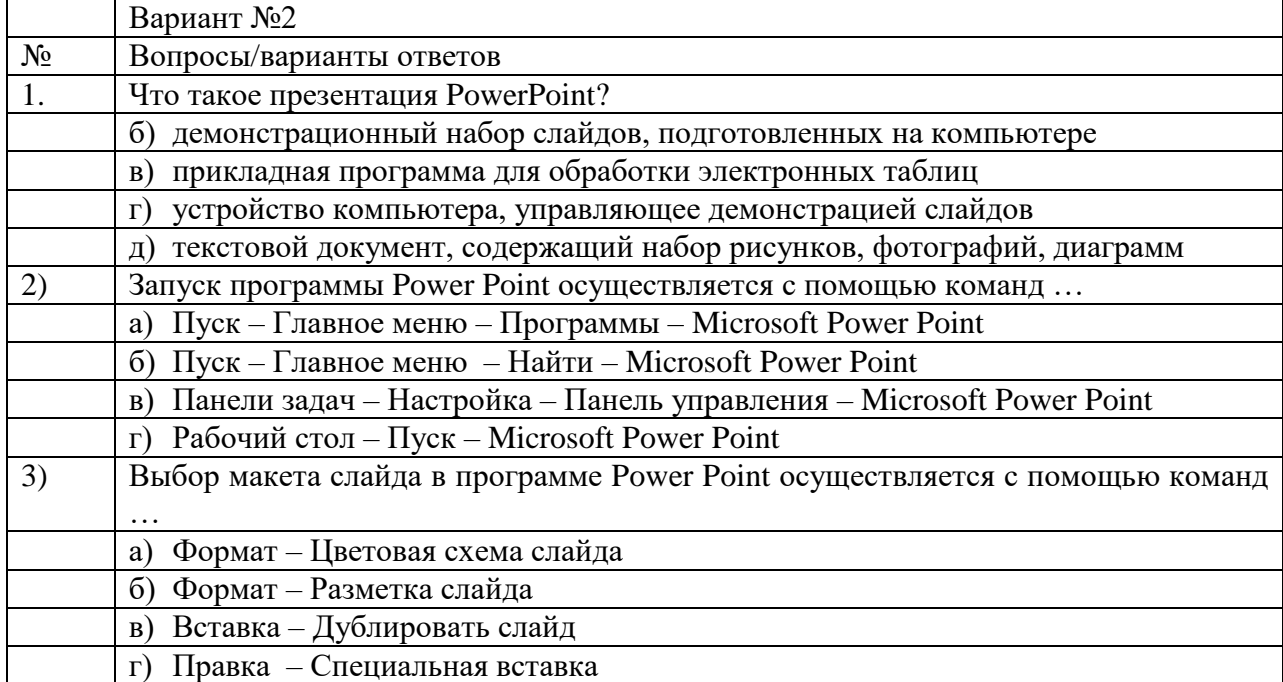

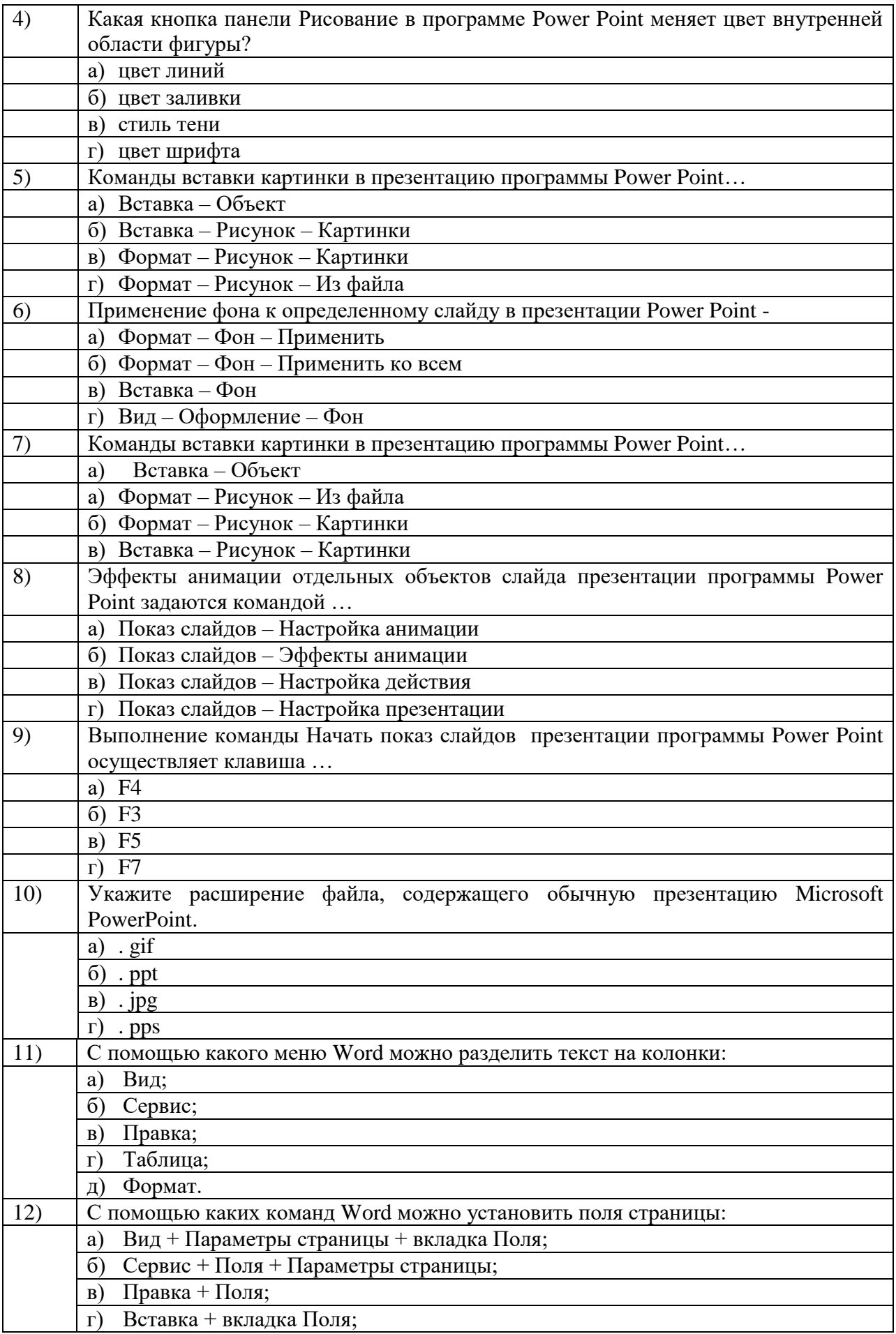

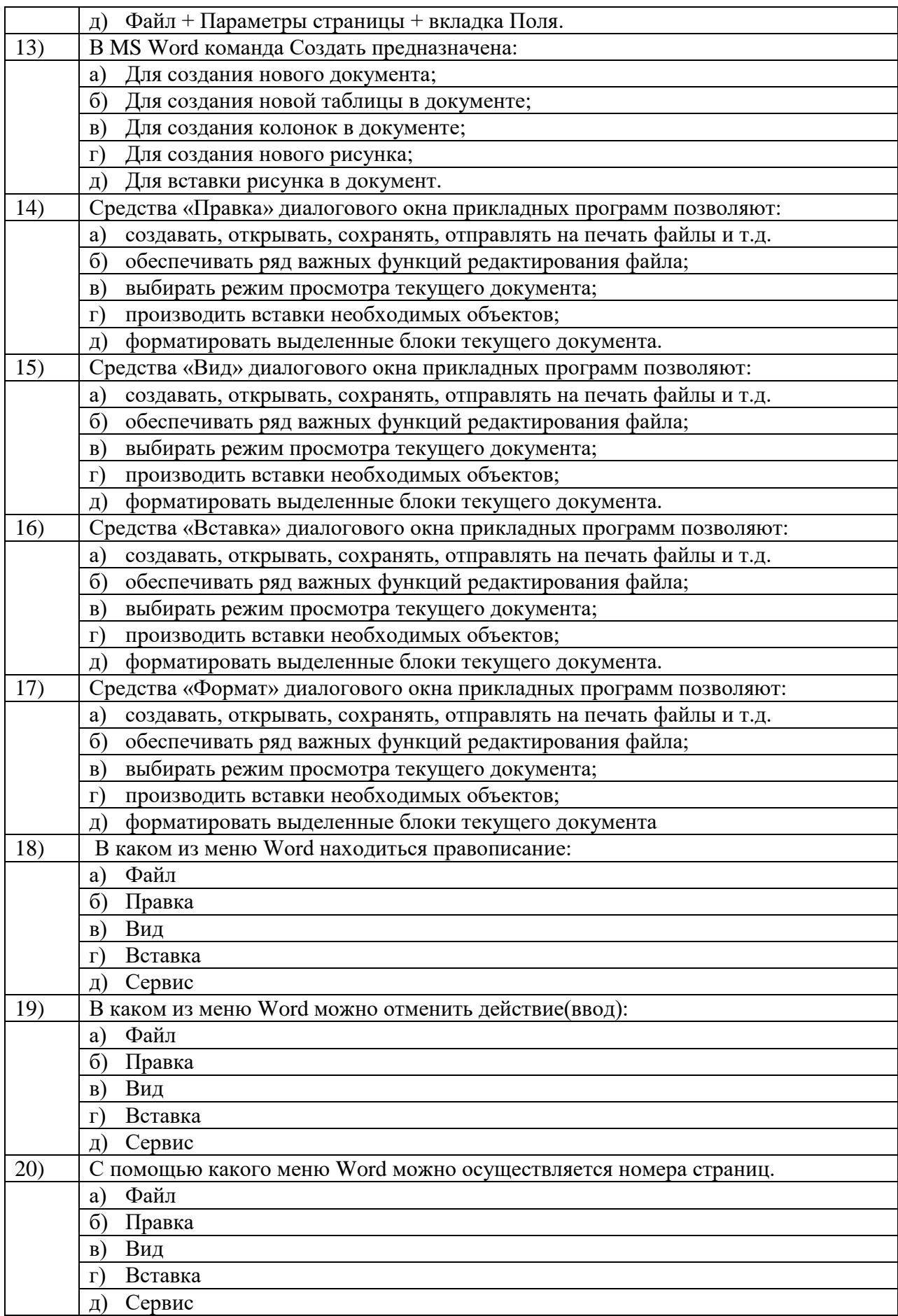

#### **Ключи к ответам**

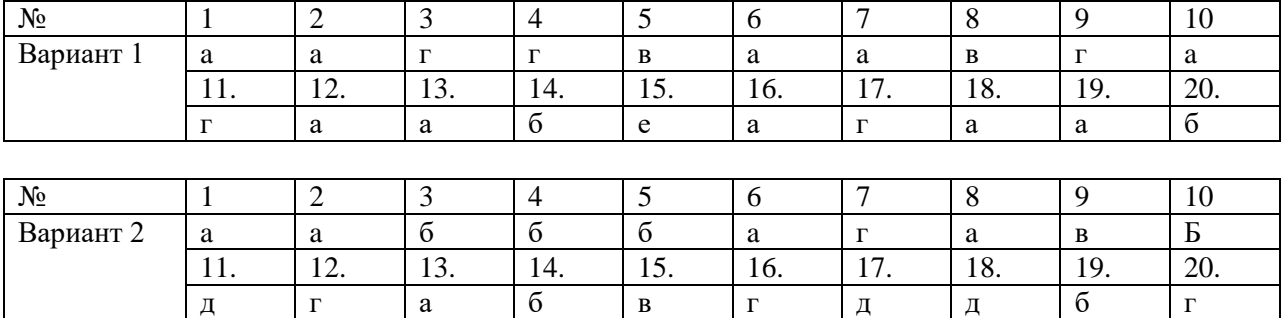

### Раздел 3. Информационное моделирование

# Примерные задания для тестирования<br>Контролируемые компетенции: ОК 02 ПК 3.2.

Время на выполнение: 40 минут

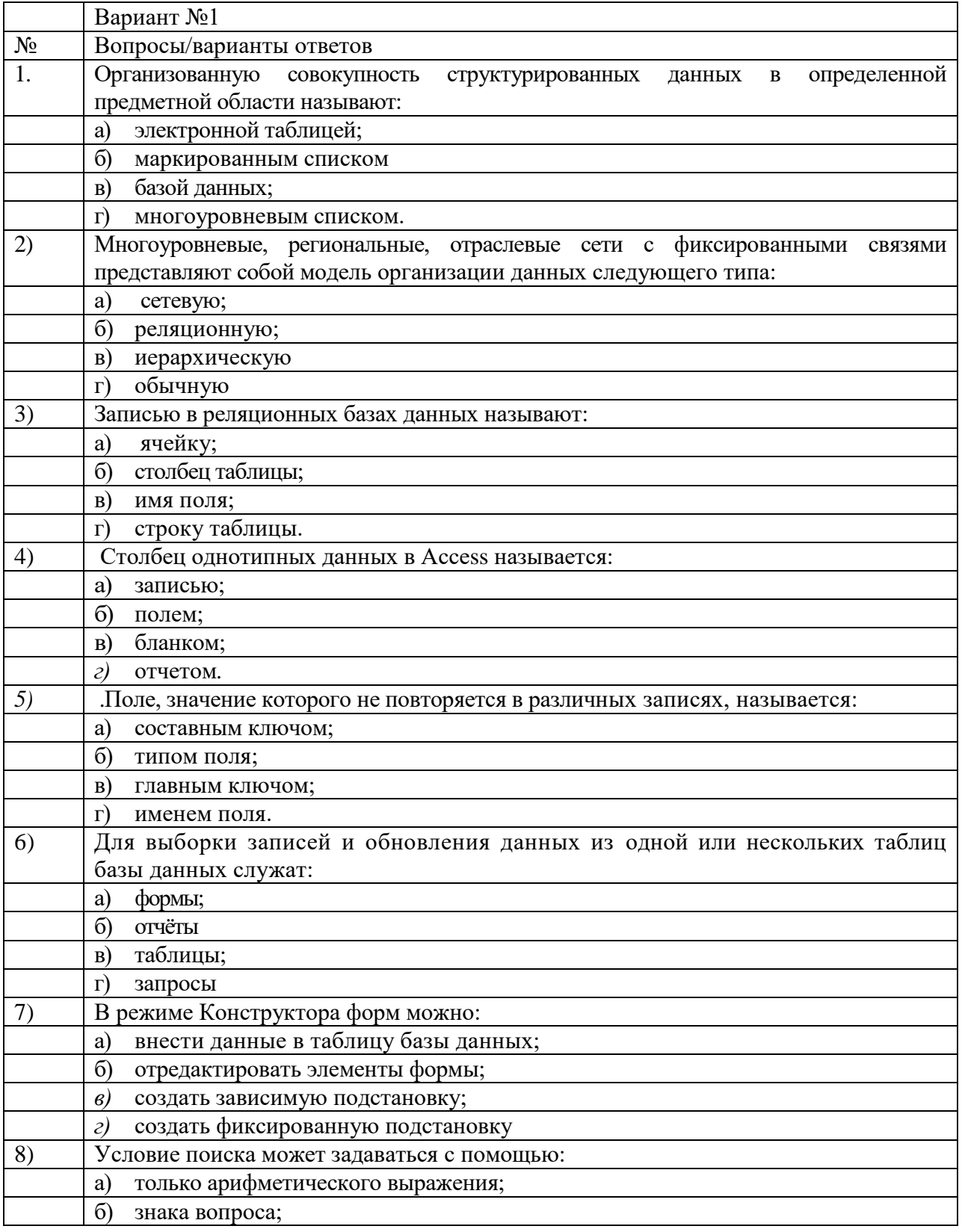

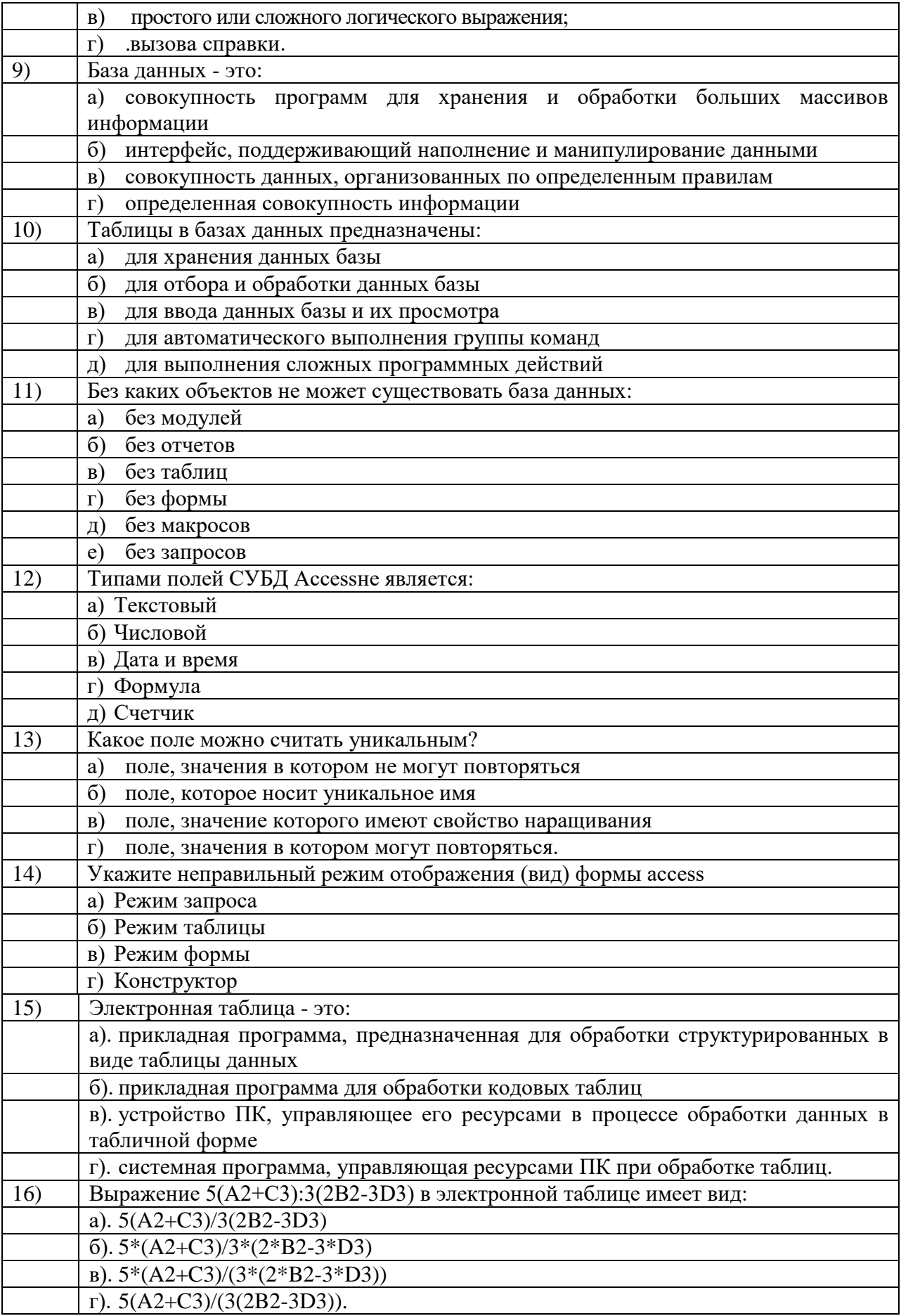

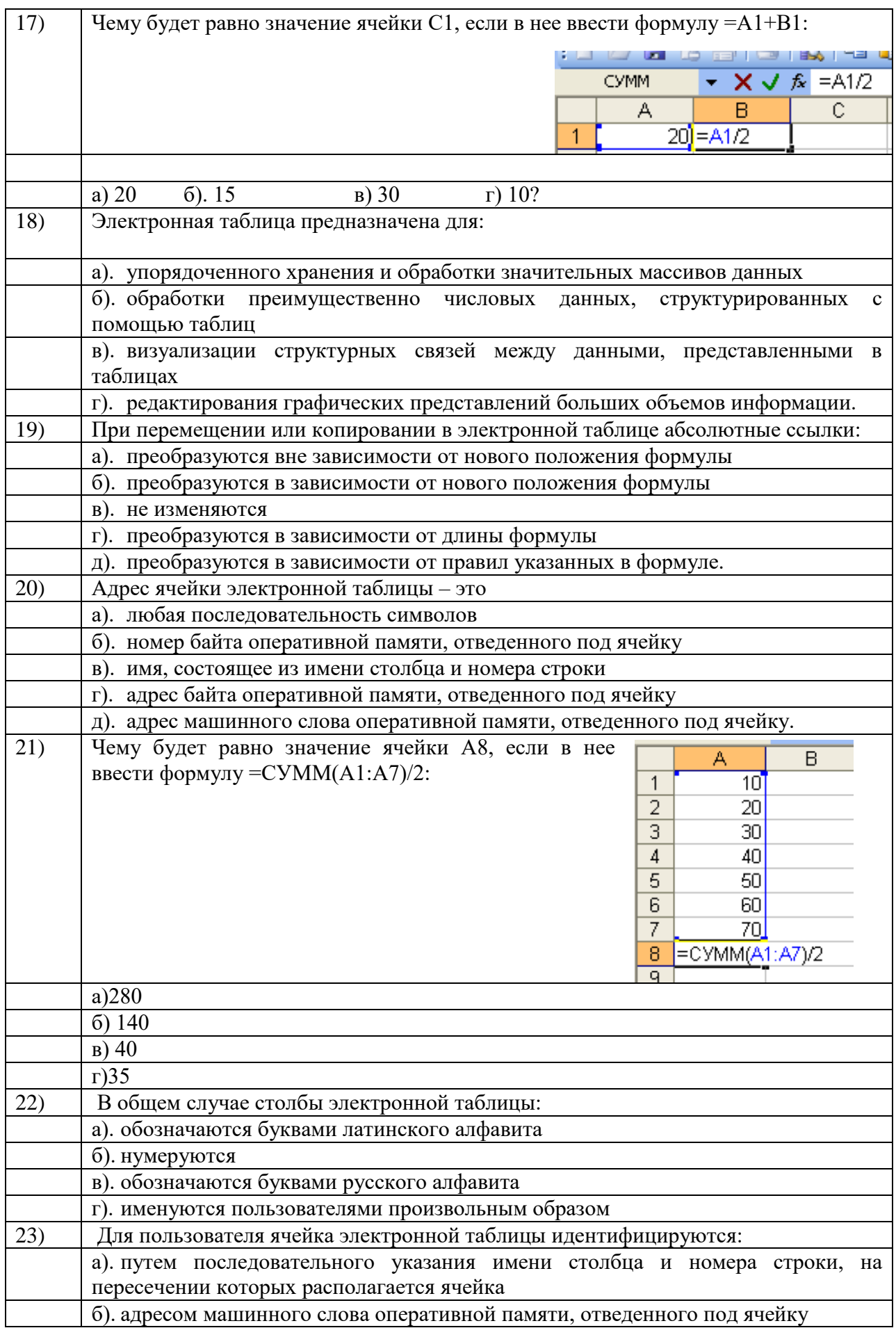

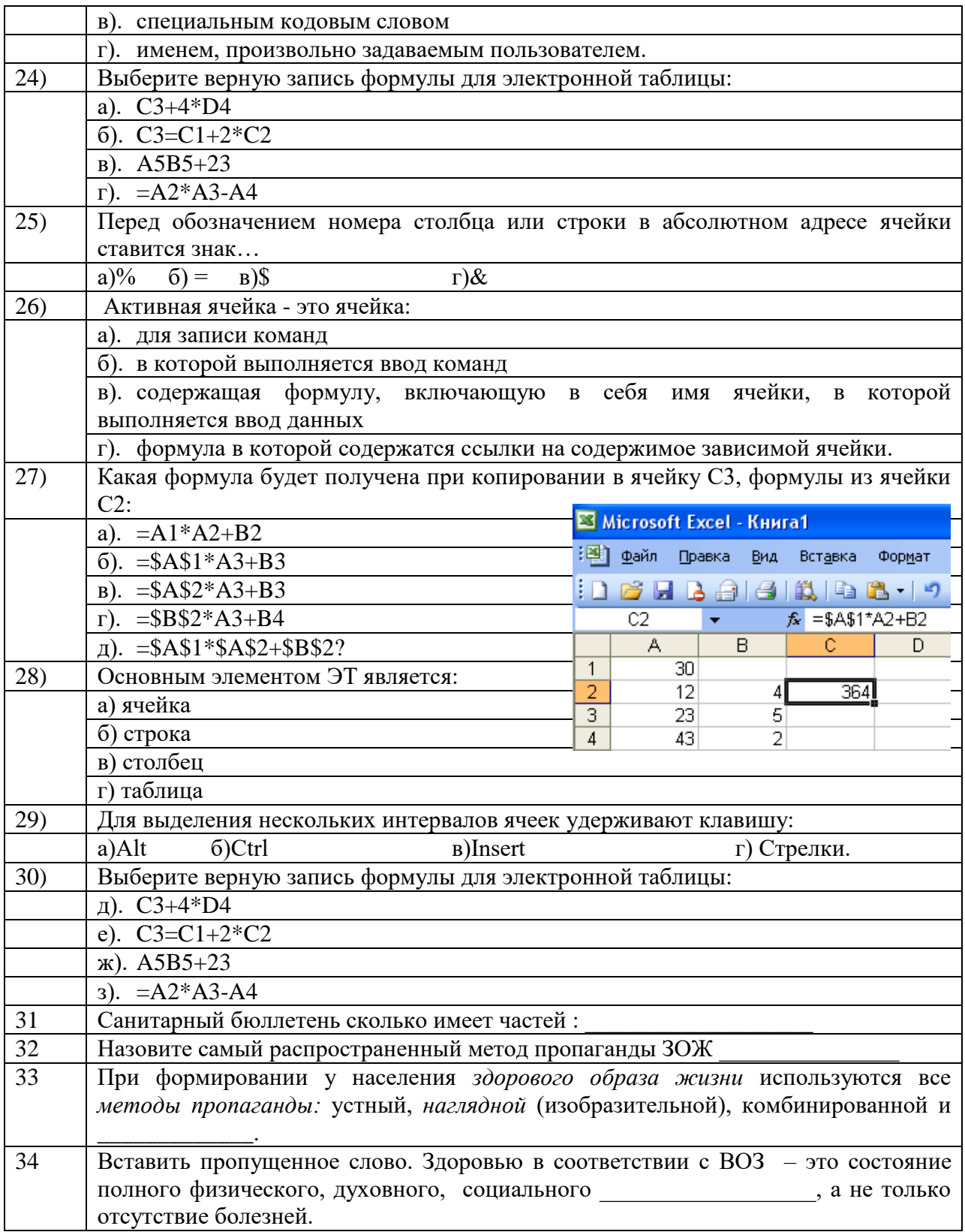

![](_page_37_Picture_6.jpeg)

![](_page_38_Picture_246.jpeg)

![](_page_39_Picture_4.jpeg)

![](_page_40_Picture_262.jpeg)

![](_page_41_Picture_21.jpeg)

#### Ответы:

![](_page_41_Picture_22.jpeg)

- **Критерии оценки:**<br>«5» от 86 % до 100 % правильных ответов.<br>«4» от 76 % до 85 % правильных ответов.
- 
- «З» от 61 % до 75 % правильных ответов.
- « 2 » менее 61% правильных ответов.

# **Таблица 3 - Форма информационной карты банка тестовых заданий**

![](_page_42_Picture_101.jpeg)

#### 4. Контрольно-оценочные материалы для промежуточной аттестации по учебной дисциплине

Предметом оценки являются умения и знания.

Оценка освоения дисциплины предусматривает использование накопительной системы оценивания и проведение дифференцированного зачёта.

#### Вопросы для подготовки к дифференцированному зачёту:

1. Информация. Классификация информации. Виды информации. Свойства информации.

2. Измерение информации. Основные подходы к измерению информации. Единицы измерения информации.

3. Информационные процессы. Характеристика основных информационных процессов.

4. Двоичное кодирование. Арифметические основы построения ЭВМ.

5. Логические основы построения ЭВМ. Основные логические операции и средства их реализации.

6. Программное управление работой компьютера. Классификация программного обеспечения.

7. Системное программное обеспечение. Операционные системы. Назначение. Основные возможности.

8. Память ПК. Виды памяти и их основное назначение. Носители информации.

9. Понятие файла и файловой системы. (папка, иерархическая структура файла, тип файла.) Основные операции с файлами.

10. Системы обработки текстов. Текстовый редактор. Назначение. Основные возможности.

11. Системы обработки числовых данных. Электронные таблицы. Назначение и основные возможности.

12. Системы обработки изображений. Графические редакторы. Назначение. Основные возможности.

13. Системы управления базами данных. Базы данных. Основные возможности.

14. Текстовые редакторы: назначение, возможности, примеры.

15. Табличные процессоры: назначение, возможности, примеры.

16. Программы создания компьютерных презентаций: назначение, возможности, примеры.

17. Требования, предъявляемые к созданию эффективных презентаций.

18. База данных: определение, виды.

19. Системы управления базами данных: назначение, возможности, примеры.

20. Мультимедийные технологии. Назначение. Основные возможности.

21. Компьютерные сети. Назначение. Основные возможности. Топология локальных сетей.

22. Принципы организации глобальных сетей Интернет. Методы поиска информации в сети Интернет. Поисковые системы.

23. Информационные сервисы сети Интернет. Электронная почта. Телеконференции.

24. Технология WWW (World Wide Web - Всемирная паутина).

25. Защита информации в компьютерных системах. Основное программное обеспечение для защиты информации.

26. Информационное общество. Основные черты и основные особенности информационного общества. Информационная культура.

27. Алгоритмы. Свойства алгоритмов. Способы описания алгоритмов.

28. Понятие модели. Материальные и информационные модели. Формализация как замена реального объекта его информационной моделью.

29. Компьютерные сети: определение, назначение, виды.

30. Локальные и глобальные сети. Примеры.

31. Способы подключения к Интернет.

32. Браузер: определение, назначение, примеры.

33. Поиск информации в Интернет.

34. Оргтехника: определение, примеры.

35. Принтеры: определение, виды. Принцип печати, достоинства и недостатки, применение различных видов принтеров.

36. Работа с текстовым процессором:

Средства обработки текста.

Создание и редактирование текстовых документов.

Проверка орфографии и грамматики.

Вставка в текстовый документ графических объектов.

Гипертекстовое представление информации.

 Возможности настольных издательских систем: создание, организация и основные способы преобразования (верстки) текста.

37. Работа с электронными таблицами:

Математическая обработка числовых данных.

 Использование возможностей электронных таблиц для выполнения учебных заданий. Представление результатов выполнения расчетных задач средствами деловой графики.

38. Работа с базами данных:

 Представление об организации баз данных и системах управления базами данных. Электронные коллекции образовательных ресурсов.

Использование системы управления базами данных

39. Представление о программных средах компьютерной графики и мультимедийных средах.

40. Средства и технологии работы с графикой.

41. Создание и редактирование компьютерных презентаций. Использование презентационного оборудования.

42. Технические и программные средства телекоммуникационных технологий. Интернет-технологии, способы и скоростные характеристики подключения, провайдер.

43. Электронная почта.

44. Методы и средства создания и сопровождения сайта.

45. Возможности сетевого программного обеспечения для организации коллективной деятельности в глобальных и локальных компьютерных сетях.

#### I. ПАСПОРТ

#### **Назначение:**

Контрольно-оценочные средства предназначены для контроля и оценки результатов освоения учебных дисциплин ОУП.05 Информатика по специальности 34.02.01 Сестринское дело (базовая подготовка).

Контроль и оценка результатов освоения дисциплины осуществляется преподавателем в процессе проведения теоретических и практических занятий, ответов на устные вопросы, контрольного тестирования, а также выполнения обучающимися самостоятельной работы.

Предметом оценки являются умения, знания, навыки, а так же, общие и профессиональные компетенции.

Тестирование проходит в режиме онлайн. Каждый студент получает доступ в Электронную информационную систему ОрИПС на время проведения экзамена.

Тест размещается в разделе: «Дифференцированный зачет».

Общее время тестирования – 1 час.

Количество вопросов для каждого студента – 60. Выбор вопросов проводится в автоматически случайном порядке.

Рекомендуется выполнять задания в том порядке, в котором они даны. Баллы, полученные при выполнении заданий, суммируются.

Проходной балл – 36.

Максимальный балл – 60.

Каждый вопрос размещается на отдельной странице.

**Контролируемые компетенции:** ОК <sub>01.</sub>, ОК <sub>02</sub>

После завершения тестирования, студент видит количество набранных баллов и оценку.

![](_page_45_Picture_240.jpeg)

Вопросы по учебной дисциплине **ОУП.05 Информатика** по специальности 34.02.01 Сестринское дело (базовая подготовка).

#### **Вопрос № 1. Установите соответствие между образовательным электронным ресурсам и их элементами:**

> учебные материалы > электронные учебники, учебные пособия, рефераты, дипломы

> учебно-методические материалы > электронные методики, учебные программы

> научно-методические > диссертации, кандидатские работы

> дополнительные текстовые и иллюстративные материалы > лабораторные работы, лекции

> системы тестирования > тесты – электронная проверка знаний)

#### **Вопрос № 2. Во внутренней памяти компьютера представление информации:**

- 1. непрерывно
- 2. дискретно
- + 3. частично дискретно, частично непрерывно
- 4. информация представлена в виде символов и графиков

#### **Вопрос № 3. За единицу количества информации принимается:**

1. байтов

2. бит 3. бод  $+4.$  байт

#### **Вопрос № 4. В какой из последовательностей единицы измерения указаны в порядке возрастания:**

- 1. гигабайт, килобайт, мегабайт, байт
- 2. гигабайт, мегабайт, килобайт, байт
- 3. мегабайт, килобайт, байт, гигабайт
- + 4. байт, килобайт, мегабайт, гигабайт

#### **Вопрос № 5. В какой из последовательностей единицы измерения указаны в порядке убывания:**

- 1. мегабайт, килобайт, байт, гигабайт
- 2. байт, килобайт, мегабайт, гигабайт
- 3. гигабайт, килобайт, мегабайт, байт
- + 4. гигабайт, мегабайт, килобайт, байт

#### **Вопрос № 6. Процесс представления информации (сообщения) в виде кода называется:**

- 1. декодированием
- 2. дешифрованием
- + 3. кодированием
- 4. дискретизацией

#### **Вопрос № 7. Расширение имени файла характеризует:**

- 1. время создания файла
- + 2. тип информации, содержащейся в файле
- 3. объем файла
- 4. место, занимаемое файлом на диске

#### **Вопрос № 8. Наибольший объем информации человек получает при помощи:**

- 1. вкусовых рецепторов
- 2. органов осязания
- + 3. органов зрения
- 4. органов слуха
- 5. органов обоняния

#### **Вопрос № 9. Материальный объект, предназначенный для хранения информации, называется:**

- + 1. носитель информации
- 2. получатель информации
- 3. хранитель информации
- 4. канал связи

#### **Вопрос № 10. Какие виды информации выделяют по способу восприятия информации человеком?**

- + 1. Текстовую, числовую, символьную, графическую
- 2. Научную, социальную, политическую, экономическую, религиозную
- 3. Обыденную, производственную, техническую, управленческую
- 4. Визуальную, звуковую, тактильную, обонятельную, вкусовую

**Вопрос № 11. Минимальный участок изображения, цвет которого можно задать независимым образом называется:**

1. бит

- $+ 2.$  пиксель
- 3. примитив
- 4. растр

#### **Вопрос № 12. Исполняемые файлы имеют расширение:**

- 1. doc, txt
- 2. txt, sys
- 3. sys, exe
- $+ 4$ . com, exe

#### **Вопрос № 13. Информация в компьютере хранится, передается и обрабатывается в виде:**

- 1. знаков и импульсов
- 2. сигналов и импульсов
- 3. импульсов
- $+ 4.$  символов

**Вопрос № 14. Дисциплина, изучающая свойства информации, а также способы представления, накопления, обработки и передачи информации с помощью технических средств – это:**

- + 1. информатика
- 2. информатизация
- 3. автоматизация
- 4. кибернетика

#### **Вопрос № 15. Представление информации в виде последовательности цифр называют:**

- 1. шифрованием
- 2. систематизацией
- + 3. кодированием
- 4. структурированием
- 5. оптимизацией

#### **Вопрос № 16. Установите соответствие между поколениями ЭВМ и элементарной базой.**

- > 1-е поколение > Электронные лампы
- > 2-е поколение > Полупроводниковые элементы
- > 3-е поколение > Транзисторы
- > 4-е поколение > Микросхемы

#### **Вопрос № 17. В RGB – модели используют три основных цвета:**

- 1. белый, черный, серый
- 2. красный, синий, коричневый
- 3. красный, зеленый, белый
- 4. красный, зеленый, серый
- +5. красный, зеленый, синий

#### **Вопрос № 18. Дайте определение понятию формализация:**

+ 1. процесс построения информационных моделей с помощью формальных языков

2. объект, который отражает существенные признаки изучаемого объекта, процесса или явления

- 3. упрощенное представление о реальном объекте, процессе или явлении
- 4. информационная модель, выраженная специальными знаками

#### **Вопрос № 19. Модель – это:**

- 1. визуальный объект
- 2. свойство процесса или явления
- + 3. объект, который отражает существенные признаки изучаемого объекта, процесса или явления
- 4. материальный объект

#### **Вопрос № 20. Что такое факториал?**

- 1. информационная модель, выраженная специальными знаками
- + 2. произведение натуральных чисел по порядку
- 3. распределяемых по уровням: от первого (верхнего) до нижнего (последнего)
- 4. формула корней квадратного уравнения

#### **Вопрос № 21. При выключении компьютера вся информация стирается:**

- 1. на гибком диске;
- 2. на жестком диске;
- 3. на CD-ROM диске;
- +4. в оперативной памяти.

#### **Вопрос № 22. Рисунки, карты, чертежи, диаграммы, схемы, графики представляют собой модели следующего вида:**

- 1. табличные информационные
- + 2. графические информационные
- 3. математические
- 4. натурные

#### **Вопрос № 23. В каком веке впервые появились телеграф, телефон, радио?**

- 1. начало XIX века
- 2. XX век
- + 3. конец XIX века
- 4. XVII век

#### **Вопрос № 24. Что понимают под образовательными информационными ресурсами?**

1. информационные ресурсы, освещающие вопросы учебного книгоиздания для общего образования, ресурсы образовательного назначения, опубликованные в сети Интернет основными средствами массовой информации, издательствами учебной и научнометодической литературы, а также перечни сайтов крупных книготорговых предприятий и интернет-магазинов, в которых можно заказать и приобрести заинтересовавшие издания + 2. совокупность технических, программных, телекоммуникационных и методических средств, позволяющих оптимально использовать новые информационные технологии в сфере образования, внедрять их во все виды и формы образовательной деятельности 3. перечень ресурсов, разработанных и рекомендованных для дистанционного обучения 4. перечень основных компьютерных программных средств, использование которых позволяет автоматизировать большинство видов образовательной деятельности в целях повышения их эффективности

#### **Вопрос № 25. Что Вы понимаете под информационными ресурсами?**

1. запас или источник некоторых средств

2. появления средств и методов обработки информации, вызывавших кардинальные изменения в обществе

3. + совокупность данных, организованных для эффективного получения достоверной информации.

4. часть экономики, которая включает в себя все виды коммерческих и не коммерческих услуг, оказываемых предприятиями, организациями, а также физическими лицами

#### Вопрос № 26. Недостатками ЭВМ первого поколения является:

- + 1. громоздкость конструкции;
- 2. сложное обслуживание и ремонт;
- 3. сильная теплоотдача элементов
- 4. все ответы верны;

#### Вопрос № 27. Укажите типы утилит:

- + 1. Программы резервирования
- +3. Антивирусные программы
- +2. Программы упаковщики (архиваторы)
- +4. Программы русификаторы
- +5. Программы для диагностики компьютера
- +6. Программы-КЭШи для диска
- +7. Программы для оптимизации дисков
- +8. Программы динамического сжатия дисков
- +9. Программы ограничения доступа
- 10. Программ технологии проектирования

#### Вопрос № 28. Общее описание основных устройств и принципов работы компьютера, достаточных для понимания пользователя и программиста- это:

- +1) Архитектура компьютера
- 2) Операционная система
- 3) Программное обеспечение
- 4) Сервисная программа

#### Вопрос № 29. Имя файла состоит из двух частей:

- 1. адреса первого сектора и объёма файла
- $+2.$  имени и расширения
- 3. области хранения файлов и каталога
- 4. имени и адреса первого сектора

#### Вопрос № 30. Имя файлу даёт:

- 1. операционная система
- 2. процессор
- 3. программа при его создании
- $+4.$  пользователь

#### Вопрос № 31. Расширение файлу присваивает:

- 1. процессор
- $+2$ . программа при его создании
- 3. пользователь
- 4. операционная система

#### Вопрос № 32. Под расширение отводится:

- 1.4 символа
- $2.2$  симвопа

 $+3.3$  символа

4.5 символов

#### Вопрос № 33. Путь к файлу:

1. начинается с логического имени диска, затем записывается нужный файл, затем последовательность имён вложенных друг в друга папок

2. начинается с последовательности имён вложенных друг в друга папок, в последней из которых находится нужный файл, затем записывается логическое имя диска

3. начинается с последней папки, в которой находится нужный файл, затем записывается логическое имя лиска

 $+$  4. начинается с логического имени диска, затем записывается последовательность имён вложенных друг в друга папок, в последней из которых находится нужный файл

#### Вопрос № 34. Выберите правильное имя файла:

- 1.3:LIST.EXE
- 2. IN3: TXT
- $+3.12345.BMP$
- 4. SPRAVKI

#### Вопрос № 35. Имя логического диска обозначается:

- 1. цифрами
- 2. буквами и цифрами
- 3. русскими буквами
- +4. латинскими буквами

#### Вопрос № 36. Корневой каталог - это

- $+1.$  первый верхний
- 2. самый нижний
- 3. самый главный
- 4. самый большой

#### Вопрос № 37. Совокупность программ и правил, позволяющая использовать ПК для решения различных задач -это:

- 1. Операционная система
- $+2$ . Программное обеспечение
- 3. Система программирования
- 4. Прикладное программное обеспечение

#### Вопрос № 38. Установите соответствие между операциями над файлами и их знячением:

- > копирование > копия файла помещается в другой каталог
- > перемещение > сам файл перемещается в другой каталог
- > удаление > файл удаляется из каталога
- > переименование > изменяется имя файла

#### Вопрос № 39. Расширение имени файла это

 $+1$ . последовательность символов, добавляемых к имени файла и предназначенных для идентификации типа (формат1. файла

2. совокупность файлов по одной тематике

3. определенное количество информации (программа или данныб., имеющие имя и хранящиеся в долговременной памяти

4. скрывается от показа, пока явно не указано обратное

#### **Вопрос № 40. Совокупность программ, предназначенных для выполнения конкретных задач пользователя – это**

- 1. Операционная система
- 2. Системное программное обеспечение
- 3. Система программирования
- + 4. Прикладное программное обеспечение

#### **Вопрос № 41. Сложный программный комплекс, предназначенный, с одной стороны, для управления ходом вычислительного процесса в компьютере, а с другой — для организации взаимодействия ПК с пользователем – это**

- +1. Операционная система
- 2. Системное программное обеспечение
- 3. Система программирования
- 4. Прикладное программное обеспечение

#### **Вопрос № 42. Совокупность языка программирования и соответствующего ему языкового процессора, обеспечивающие автоматизацию отработки и отладки программ**

- 1. Операционная система
- 2. Системное программное обеспечение
- +3. Система программирования
- 4. Прикладное программное обеспечение

#### **Вопрос № 43. Файловая система – это:**

- 1. поименованная группа данных в долговременной памяти
- $+ 2$ . функциональная часть ОС, обеспечивающая выполнение операций над файлами
- 3. структура для хранения файлов и каталогов
- 4. начальный каталог в структуре каталогов устройства внешней памяти

#### **Вопрос № 44. Устройство ввода в ПК графической и текстовой информации с готовых форм**

- 1. Принтер
- +2. Сканер
- 3. Плоттер
- 4. Дигитайзер
- 5. Цифровая фотокамера

#### **Вопрос № 45. Основное устройство в составе компьютера, в нем происходит вся обработка информации – это …**

- 1. Кулер
- +2. Процессор
- 3. Оперативная память
- 4. Винчестер
- 5. Материнская плата

#### **Вопрос № 46. Основная плата системного блока, н ней находятся разъемы для подключения всех остальных деталей – видеокарты, оперативной памяти, процессора – это …**

- 1. Кулер
- 2. Процессор
- 3. Оперативная память
- 4. Винчестер
- +5. Материнская плата

**Вопрос № 47. Компонент материнской платы, отвечающий за обработку видеоданных и вывод на монитор изображения – это …** 

- 1. Кулер
- 2. Процессор
- 3. Сетевая карта (плат1.
- 4. Звуковая карта (плат1.
- +5. Видеокарта (видеоплат1.

#### **Вопрос № 48. Основное устройство длительного хранения информации– это …**

- 1. Оперативная память
- 2. Процессор
- 3. Постоянные запоминающие устройства
- 4. Внешние запоминающие устройства
- +5. Винчестер

#### **Вопрос № 49. Устройство для получения на бумаге векторноштриховых изображений большого формата – это …**

- 1. Принтер
- 2. Сканер
- +3. Плоттер
- 4. Дигитайзер
- 5. Цифровая фотокамера

#### **Вопрос № 50. Выберите вид принтера, при котором изображение формируется при помощи печатающей головки, содержащей 9 или 24 иголки, которые, ударяя через красящую ленту, формируют символ или изображение?**

- 1. Струйный
- 2. Лазерный
- +3. Матричный
- 4. Нет правильного ответа

#### **Вопрос № 51. Для чего используется объект базы данных «Форма»?**

+ 1. ввода данных в таблицу

+ 2. отображения на экран данных, содержащихся в таблице или полученных с помощью запроса

- + 3. управления работой приложения
- + 4. создания интерфейса работы пользователя в базе данных
- 5. группировки данных, содержащихся в исходной таблице
- 6. хранения данных в базе

#### **Вопрос № 52. Какую возможность предоставляют запросы?**

- $+ 1$ . просматривать, анализировать и изменять данные из нескольких таблиц $+$
- 2. запрашивать условия ввода данных
- 3. запрашивать стиль представления данных
- 4. запрашивать тип представляемых данных

#### **Вопрос № 53. Что такое база данных?**

- + 1. Совокупность данных со строгой внутренней организацией
- 2. Набор данных большого объема
- 3. Совокупность таблиц
- 4. Информация доступная для использования группой людей

#### **Вопрос № 54. Ключевое поле базы данных:**

- 1. Поле типа "Счетчик"
- 2. Поле, значения которого могут быть типа "Счетчик" или "Числовой"
- + 3. Поле, значения которого уникальны
- 4. Поле, значения которого логического типа

#### **Вопрос № 55. Средство, с помощью которого извлекается из базы данных информация, отвечающая определенным критериям это:**

- 1. Таблицы
- $+ 2.3a$ прос
- 3. Формы
- 4. Отчеты

#### **Вопрос № 56. Что является основным объектом базы данных (Б5. :**

- $+ 1.$  Таблицы
- 2. Запрос
- 3. Формы
- 4. Отчеты

#### **Вопрос № 57. Для наглядной работы с таблицами базы данных используют:**

- 1. Таблицы
- 2. Запрос
- $+3.$  Формы
- 4. Отчеты

#### **Вопрос № 58. Что такое запись табличной базы данных?**

- 1. Совокупность столбцов таблицы
- 2. Столбец таблицы
- + 3. Строка таблицы
- 4. Совокупность строк таблицы

#### **Вопрос № 59. Что называют полями базы данных?**

- 1. Совокупность столбцов таблицы
- + 2. Столбец таблицы
- 3. Совокупность строк таблицы
- 4. Строка таблицы

#### **Вопрос № 60. Групповая операция, с помощью которой можно подсчитать количество значений, относящихся к соответствующей группе называется:**

- $+ 1$ . Count
- 2. Sum
- 3. Avg
- 4. StDev
- 5. Var

#### **Вопрос № 61. В каком режиме можно вводить данные в таблицу?**

- + 1. в режиме таблицы
- 2. в режиме конструктора таблиц
- 3. в режиме Мастера таблиц
- 4. в запросе

#### **Вопрос № 62. Что называют записями базы данных?**

1. Совокупность столбцов таблицы

- 2. Столбец таблицы
- 3. Совокупность строк таблицы
- +4. Строка таблицы

#### Вопрос № 63. Основным элементы структуры базы данных, которые обладают свойствами являются:

- $+1.$  Поля
- 2. Отчеты
- 3. Запрос
- 4. Формы

#### Вопрос № 64. Что является уникальным свойством любого поля является:

- $+1.$  имя
- 2. размер
- 3. форма
- 4. язык

#### Вопрос № 65. Система управления базами данных?

1. совокупность правил организации данных, управления ими и доступа пользователя к информации

2. совокупность технических устройств организации данных, их хранения и доступа пользователей к ним

+ 3. комплекс программных средств, необходимых для создания баз данных и организации поиска в них необходимой информации.

4. совокупность взаимосвязанных данных

#### Вопрос № 66. Как называется база данных, которая может быть графически представлена как перевернутое дерево, состоящее из объектов различных уровней:

- 1. табличной
- 2. реляционной
- $+3.$  иерархической
- 4. нет правильного ответа

Вопрос № 67. Как называется база данных, которая является обобщением иерархической за счет допущения объектов, имеющих более одного предка:

- 1. табличной
- $+2$ . сетевая
- 3. иерархической
- 4. нет правильного ответа

Вопрос № 68. Как называется объект базы данных, который предназначен для печати данных, содержащихся в таблицах и запросах, в красиво оформленном виде:

- $1.$  Поля
- $+2.$  Отчеты
- 3. Запрос
- 4. Формы

Вопрос № 69. Свойство, которое определяет максимальную длину текстового или числового поля:

- $+1.$  размер поля
- 2. формат поля
- 3. обязательное поле

#### **Вопрос № 70. Свойство, которое устанавливает формат данных:**

- 1. размер поля
- + 2. формат поля
- 3. обязательное поле

#### **Вопрос № 71. Свойство, который указывает на то, что данное поле обязательно надо заполнить:**

- 1. размер поля
- 2. формат поля
- + 3. обязательное поле

**Вопрос № 72. Оператор (выражени6., которое используется для выбора значений из определенного интервала:**

- $+ 1$ . Between… And…
- 2. Like
- 3. AND
- 4. OR

#### **Вопрос № 73. Оператор (выражени6., которое используется для логики замены в выражениях:**

- 1. Between… And…
- $+ 2$ . Like
- 3. AND
- 4. OR

#### **Вопрос № 74. Оператор (выражени6., который ограничиваются с двух сторон символами #:**

- 1. Between… And…
- $+ 2$ . Дата
- 3. AND
- 4. OR

#### **Вопрос № 75. Информационная модель, которая позволяет хранить данные о группе объектов в упорядоченном виде, обладающих одинаковым набором свойств:**

- + 1. База данных
- 2. Форма
- 3. Таблица
- 4. Отчеты

#### **Вопрос № 76. Запрос, в котором используется простая выборка из полей таблицы**

- + 1. Простой запрос
- 2. Перекрестный запрос
- 3. Повторяющиеся записи
- 4. Записи без подчиненных

#### **Вопрос № 77. Добавляются фильтры по поиску записей в связанных таблицах, которые не связаны с «родительской» таблицей:**

- 1. Простой запрос
- 2. Перекрестный запрос
- 3. Повторяющиеся записи
- + 4. Записи без подчиненных

#### **Вопрос № 78. Что такое макрос?**

+ 1. набор из одной или более макрокоманд, выполняющих определенные операции (открытие форм, печать отчето3.

- 2. часть командного процессора
- 3. язык программирования
- 4. нет правильного ответа

#### Вопрос № 79. Для чего предназначены запросы в СУБД Access:

- 1. поиска и сортировки данных
- 2. добавления и просмотра данных
- $+3$ . поиска, сортировки, добавления и удаления, обновления записей
- 4. для редактирования данных в таблице

#### Вопрос № 80. Какие типы данных используются в СУБД MS Access для хранения комментариев до (64К2. ?

- 1. Текстовый
- $2.0LE$
- $+3.$  MEMO
- 4. Гиперссылка

#### Вопрос № 81. СУБД Access в режиме конструктора таблицы позволяет:

- + 1. создавать таблицу, добавляя поля и устанавливая для них значений и свойства
- 2. создавать подстановки значений.
- 3. вносить ланные.
- 4. создавать запросы.
- 5. формировать отчеты

#### Вопрос № 82. Режим таблицы СУБЛ Access позволяет:

- 1. вносить и редактировать данные в таблице.
- + 2. создавать таблицу и редактировать ее, вносить данные.
- 3. создавать таблицы, формировать отчеты и запросы.
- 4. созлавать таблины и формы.

#### Вопрос № 83. Оператор (выражени6., который используется для определения, содержится ли элемент данных в списке значений:

- $1.$  Between... And...
- $+2.$  In
- $3.$  AND
- 4. OR

#### Вопрос № 84. Типами полей СУБД Access не является:

- 1. Текстовый
- 2. Числовой
- 3. Дата и время
- $+4.$  Формула
- 5. Счетчик

#### Вопрос № 85. Запросы состоят из ряда условий, каждое условие состоит определенного числа элементов. Укажите, какие это элементы:

- + 1. поле, которое используется для сравнения
- $+2$ . оператор, описывающий тип сравнения
- $+3$ . величина, с которой должно сравниваться значение поля
- 4. значение поля должно сравниваться с величиной

5. сравнения, описывающий оператор

#### Вопрос № 86. Какие типы запросов предусмотрены в MS Access:

- $+1.$  Простой запрос
- $+2.$  Перекрестный запрос
- +3. Повторяющиеся записи
- +4. Записи без подчиненных

#### Вопрос № 87. Сколько типов запросов предусмотрены в MS Access:

- $+1.4$
- $2.3$
- $3.1$
- $4.5$
- 5. нет правильного ответа

#### Вопрос № 88. Сопоставьте типы данных и их описание:

> Числовой > Используется для хранения чисел

> Счетчик > Специальное числовое поле, в котором Access автоматически присваивает уникальный порядковый номер каждой записи

> Мастер подстановок > Создает поле, в котором предлагается выбор значений из списка или из поля со списком, содержащего набор постоянных значений или значений из другой таблицы

> Логический > Содержит одно из двух значений: ИСТИНА или ЛОЖЬ

>> Величина, с которой должно сравниваться значение поля

>> Используется для логики замены в выражениях

#### Вопрос № 89. Верно ли утверждение: Access во многом похож на Excel?  $\ddagger$

#### Вопрос № 90. Сопоставьте выражения (операторы) и их описание:

> Текст > Должен быть заключен в кавычки

> Like > Используется для логики замены в выражениях

 $>$ \*; +; -; /;  $\sim$  Арифметические операторы, связывающие выражения

 $>$  In  $>$  Для определения, содержится ли элемент данных в списке значений

> Between... And... > Для выбора значений из определенного интервала

- $>>$  <: <=: >: >=: =: <>
- $>>$  Логические операторы
- $>> NOT$

#### Вопрос № 91. Поле, значения которого однозначно определяют запись в таблице.

- $+1$  K  $\pi$ <sub>M</sub> $\pi$ <sub>M</sub> $\pi$
- 2. Главное
- 3. Основное
- 4. Лидирующее

#### Вопрос № 92. Что из перечисленного не является объектом Access:

- $+1.$  молули
- $+2.$  таблины
- $+3.$  макросы
- 4. ключи
- $+5.$  формы
- $+6.$  отчеты
- $+7.3a$ просы

#### Вопрос № 93. Файл базы данных имеет расширение:

- $1$  doc
- $2$  xls
- $+3$ . mdb
- $+4$  accdb
- 4. ppt

#### Вопрос № 94. Таблицы в базах данных предназначены для:

- + 1. Хранения данных базы
- 2. Отбора и обработки данных базы
- 3. Ввода данных базы и их просмотра
- 4. Автоматического выполнения группы команд

#### Вопрос № 95. Сопоставьте тип запроса и его определение:

> Простой запрос > Простая выборка из полей таблицы

> Перекрестный запрос > Запросы, которые выводят множество данных и позволяют быстро их подсчитывать

> Повторяющиеся записи > Так как в результате выполнения простого запроса отображаются лишь некоторые поля таблицы, то возможны повторы. Данный тип позволяет их избежать

> Записи без подчиненных > Добавляются фильтры по поиску записей в связанных таблицах, которые не связаны с «родительской» таблицей

#### Вопрос № 96. Сопоставьте свойство поля и его определение:

> размер поля > определяет максимальную длину текстового или числового поля

> формат поля > устанавливает формат данных

> обязательное поле > указывает на то, что данное поле обязательно надо заполнить

> > средство, с помощью которого извлекается из базы данных информация, отвечающая определенным критериям

 $>$  > набор из одной или более макрокоманд, выполняющих определенные операции (открытие форм, печать отчето3.

#### Вопрос № 97. Укажите этапы создания базы данных:

- $+1$ . создание структуры таблиц базы данных
- $+2$ . ввод и редактирование данных в таблицах
- + 3. обработка данных, содержащихся в таблицах
- + 4. ввод информации из базы данных

#### Вопрос № 98. Процесс упорядочения записей в таблице по возрастанию или убыванию значений какого-нибудь поля:

- $+1$ . Сортировка
- 2. Автозаполнение
- 3. Автофильтр
- 4. Запрос записи

#### Вопрос № 99. Электронная таблица MS Excel - это ...

1. Совокупность сведений о конкретных объектах реального мира в какой-либо предметной области или разделе предметной области

2. Программы для работы с данными, записанными в таблице

3. Массивы данных об объектах и явлениях реального мира

+ 4. Электронная матрица, разделенная на строки и столбцы, на пересечении которых образуются ячейки со своими уникальными именами.

5. Приложение Windows, предназначенное для создания просмотра, модификация и печати текстовых документов

#### Вопрос № 100. Какое из расширений присваивается документам Excel?

- $1.*.cdr.$
- $2.$  \*.bmp.
- $3.$ \*.pcx.
- 4.  $*$ .txt.
- $+5$ , \*.xls

#### Вопрос № 101. В MS Excel на пересечении столбца и строки располагается основной структурный элемент таблицы

- $+1.$  Ячейка
- 2. Строка
- 3. Адрес ячейки
- 4. Формула
- 5. Блок

#### Вопрос № 102. В MS Excel указание на отдельную ячейку таблицы, составленное из обозначения столбца и номера строки называют...

- 1. результатом вычисления
- 2. формулой введенной в ячейку
- 3. операндами
- 4. лиапазоном
- $+5.$  адресом ячейки

#### Вопрос № 103. Укажите верное обозначение адреса ячейки в MS Excel:

- 1.67BC
- 2.4B.45
- 3. BD666
- 4. AB:32
- $+5.$  AB1

#### Вопрос № 104. Выделенная ячейка, имя которой отображается в поле имени это ...

- $+1.$  Активна ячейка
- 2. Алрес ячейки
- 3. Блок ячеек
- 4. Ячейка

#### Вопрос № 104. Выберите пример формулы, применяемой в MS Excel:

- 1. B2= $A2*B2+12$ 2.  $A2 + C2/F2$
- $+3. = A2+C2/F2$
- 4.  $A2+C2/f2=$
- $5. = A2:C2+F2$

#### Вопрос № 105. В MS Excel мастер диаграмм необходим для ...

- 1. упрошения создания функций
- + 2. создания всевозможных графиков и диаграмм
- 3. упрощения форматирования текста в ячейке
- 4. защиты рабочей книги от несанкционированного доступа
- 5. упрощения ввода функции в ячейку

#### **Вопрос № 106. Сервер– это**

1. способность компьютера посылать файлы через каналы передачи информации

2. обеспечивает физическое соединение между компьютером и сетью

+ 3. специальный программно-аппаратный комплекс, состоящий из нескольких мощных компьютеров специальной конфигурации, с системой защиты от сбоев, который предназначен исключительно для обработки запросов.

4. технические устройства, выполняющие функции сопряжения(соединени6. компьютеров с каналами связи

**Вопрос № 106. Компьютерная сеть небольшой протяженности: в пределах комнаты, этажа, здания, для совместного использования ресурсов (данных, программ, периферийных устройст3. – это …**

- + 1. Локальная сеть
- 2. Региональная сеть
- 3. Корпоративная сеть
- 4. Глобальная сеть

**Вопрос № 107. Компьютерная сеть объединяющие компьютеры в пределах одного региона (города, страны, континент1. это …**

- 1. Локальная сеть
- + 2. Региональная сеть
- 3. Корпоративная сеть
- 4. Глобальная сеть

**Вопрос № 108. Сеть, соединяющая локальные сети в пределах одной корпорации (например, военные, банковские и пр.), заинтересованные в защите информации от несанкционированного доступа это …**

- 1. Локальная сеть
- 2. Региональная сеть
- + 3. Корпоративная сеть
- 4. Глобальная сеть

**Вопрос № 109. Объединение многих локальных сетей и отдельных компьютеров, находящихся на больших расстояниях друг от друга – это …**

- 1. Локальная сеть
- 2. Региональная сеть
- 3. Корпоративная сеть
- + 4. Глобальная сеть

**Вопрос № 110. Программное обеспечение, устанавливаемое на компьютере пользователя, предназначенное для получения, написания, отправки, хранения и обработки сообщений электронной почты пользователя - это**

- + 1. Почтовая программа
- 2. Почтовый сервер
- 3. Электронная почта
- 4. Нет правильного ответа

#### **Вопрос № 111. Компьютерная программа, которая передаѐт сообщения от одного компьютера к другому – это**

- 1. Почтовая программа
- + 2. Почтовый сервер
- 3. Электронная почта
- 4. Нет правильного ответа

#### Вопрос № 112. Что понимают под поисковой системой?

 $+1$ . комплекс программ и мощных компьютеров, способные принимать, анализировать и обслуживать запросы пользователей по поиску информации в Интернет

2. Компьютерная программа, которая передаёт сообщения от одного компьютера к Другому

- 3. Программное обеспечение, устанавливаемое на компьютере пользователя
- 4. Нет правильного ответа

#### Вопрос № 113. Предоставляющий свои ресурсы пользователям сети компьютер -**ЭТО:**

- 1. Пользовательский
- 2. Клиент
- $+3$ . Cep Bep
- 4. Провайдер

#### Вопрос № 114. Основными видами компьютерных сетей являются сети:

- + 1. локальные, глобальные, региональные
- 2. клиентские, корпоративные, международные
- 3. социальные, развлекательные, бизнес-ориентированные

#### Вопрос № 115. Для просмотра WEB-страниц предназначены:

- 1. поисковые серверы
- $+2.6$ раузеры
- 3. телеконференции
- 4. провайдеры

Вопрос № 116. Информационный ресурс, состоящий из связанных между собой гипертекстовых документов (web-страниц) - это ...

- $+1$ . Web-сайт
- 2. Web-страница
- 3. Web-сервер

Вопрос № 117. Представляет собой текстовый файл с расширением \*.html. который содержит текстовую информацию и специальные команды, определяющие в каком виде эта информация будет отображаться в окне браузера это ...

- 1. Web-сайт
- + 2. Web-страница
- 3. Web-сервер

Вопрос № 118. В MS Excel запрет на автоматическое изменение адреса ячейки при операциях копирования, удаления, вставки называется ...

- 1. Относительным адресом
- $+2.$  Абсолютным адресом
- 3. Произвольным именем
- 4. Блоком ячеек
- 5. Скрытым адресом

#### Вопрос № 119. В MS Excel формула – это арифметическое выражение ...

1. Начинающиеся со знака «=»

+ 2. Начинающееся со знака «=», в которое можно записать числа адреса ячеек и функции, соединенные знаками арифметических операций

3. В которое входят любые символы, а также знаки «+», «-«, (в начале последовательност9. или «:», как разделитель дробной и целой частью

4. В которое можно записать только числа, адреса ячеек и функций, соединенные знаками арифметических операций

5. Разложенная в правой части ячейки

#### Вопрос № 120. Электронная таблица – это ...

1. Совокупность сведений о конкретных объектах реального мира в какой-либо предметной области или разделе предметной области

2. Программы для работы с данными, записанными в таблице

3. Массивы данных об объектах и явлениях реального мира

+ 4. удобное средство для проведения расчетов, построения диаграмм и анализа данных

5. Приложение Windows, предназначенное для создания просмотра, модификация и печати текстовых документов

#### Вопрос № 121. Первая информационная революция связана с изобретением:

- 1) книгопечатания
- 2) электричества
- $+3$ ) письменности

4) микропроцессорной технологии и появлением персонального компьютера

#### Вопрос № 122. Вторая информационная революция связана с изобретением:

- 1) микропроцессорной технологии и появлением персонального компьютера
- 2) электричества
- 3) письменности
- $+$  4) книгопечатания

#### Вопрос № 123. Третья информационная революция связана с изобретением:

- $+1$ ) электричества
- 2) книгопечатания
- 3) письменности
- 4) микропроцессорной технологии и появлением персонального компьютера

#### Вопрос № 124. Четвертая информационная революция связана с изобретением:

- 1) электричества
- 2) книгопечатания
- 3) письменности

 $+$ 4) микропроцессорной технологии и появлением персонального компьютера

#### Вопрос № 125. Элементной базой ЭВМ I поколения были:

- 1) транзисторы
- 2) электромагнитные реле
- 3) интегральные схемы
- $+$  4) электронные лампы

#### Вопрос № 126. Элементной базой ЭВМ III поколения были:

- 1) электронные лампы
- 2) транзисторы
- 3) микропроцессоры
- $+$  4) интегральные схемы

#### Вопрос № 127. Элементной базой ЭВМ IV поколения были:

 $+1$ ) микропроцессоры

- 2) транзисторы
- 3) интегральные схемы
- 4) электронные лампы

#### **Вопрос № 128. Что такое информационная революция?**

1) быстрый рост информации

+ 2) этап появления средств и методов обработки информации, вызывавших кардинальные изменения в обществе

3) изобретение и массовое внедрение компьютеров

4) военные действия за информацию

#### **Вопрос № 129. Установите соответствие между информационными революциями и изобретениями.**

> первая > письменность

> вторая > книгопечатание

> третья > электричество

> четвертая > микропроцессорная технология

#### **Вопрос № 130. Какая информационная революция провела к переходу от индустриального общества к информационному?**

 $+1$ ) четвертая

2) вторая

- 3) третья
- 4) пятая

#### **Вопрос № 131. Что является отличительной чертой информационного общества:**

1) увеличение роли информации, знаний и информационных технологий в жизни [общества;](http://ru.wikipedia.org/wiki/%D0%9E%D0%B1%D1%89%D0%B5%D1%81%D1%82%D0%B2%D0%BE)

2) возрастание числа людей, занятых информационными технологиями,

3) создание глобального [информационного пространства,](http://ru.wikipedia.org/wiki/%D0%98%D0%BD%D1%84%D0%BE%D1%80%D0%BC%D0%B0%D1%86%D0%B8%D0%BE%D0%BD%D0%BD%D0%BE%D0%B5_%D0%BF%D1%80%D0%BE%D1%81%D1%82%D1%80%D0%B0%D0%BD%D1%81%D1%82%D0%B2%D0%BE) обеспечивающего эффективное информационное взаимодействие людей

+ 4) все вышеперечисленное

#### **Вопрос № 132. Информационное общество-это общество в котором:**

 $+$  1) главными продуктами производства являются информация и знания

- 2) главным продуктам потребления является информация
- 3) люди много общаются
- 4) информированное и образованное общество

#### **Вопрос № 133. Отрицательной чертой информационного общества является:**

1. информационные технологии нарушают частную жизнь людей

- 2. проблема отбора качественной информации
- 3. совершение высокотехнологичных преступлений
- + 4. все вышеперечисленное

#### **Вопрос № 134. Информационные процессы это:**

+ 1. процесс получения, создания, сбора, обработки, накопления, хранения, поиска, распространения и использования [информации](http://ru.wikipedia.org/wiki/%D0%98%D0%BD%D1%84%D0%BE%D1%80%D0%BC%D0%B0%D1%86%D0%B8%D1%8F)

- 2. процесс, протекающий при обмене информации между двумя объектами
- 3. процесс передачи информации
- 4. процесс получения информации

#### **Вопрос № 135. Укажите основные информационные процессы:**

- 1. сбор, и оперативный обмен
- 2. сбор, накопление хранение, использование
- 3. хранение, использование, накопление
- + 4. сбор, хранение, обработка, передача

#### **Вопрос № 136. Каким способом человек получает информации об окружающем нас мире:**

- 1. с помощью окружающих людей
- 2. с помощью органов чувств
- 3. с помощью телевидения, газет, Интернет
- 4. все вышеперечисленное

#### **Вопрос № 137. Сколько существует информационных революций?**

1. 3

- 2. 2
- $+ 3.4$
- 4. 1

#### **Вопрос № 138. Первыми носителями информации являлись:**

- 1. счетные палочки
- 2. пальцы рук
- + 3. перфокарты
- 4. все ответы не верны

#### **Вопрос № 139. Основным носителем информации в социуме на современном этапе является:**

- $+ 1.$  бумага
- 2. кино и фотопленка
- 3. магнитная лента
- 4. дискета, жесткий диск
- 5. лазерный компакт-диск

#### **Вопрос № 140. Первым средством дальней связи принято считать:**

- 1. радиосвязь
- 2. телефон
- $+$  3. телеграф
- 4. почту
- 5. компьютерные сети

**Вопрос № 141. Выберите вид принтера, при котором изображение формируется при помощи микроскопических капелек специальных чернил, выдуваемых через сопла печатающей головки?**

- +1. Струйный
- 2. Лазерный
- 3. Матричный
- 4. Нет правильного ответа

#### **Вопрос № 142. Выберите вид принтера, при котором изображение создается при помощи лазерного луча, красящего порошка и специального светочувствительного барабана?**

1. Струйный +2. Лазерный 3. Матричный

#### Вопрос № 143. Почтовый ящик абонента электронной почты представляет собой:

1. некоторую область оперативной памяти файл-сервера;

- +2. область на жестком диске почтового сервера, отведенную для пользователя;
- 3. часть памяти на жестком лиске рабочей станции:
- 4. специальное электронное устройство для хранения текстовый файлов.

## Вопрос № 144. В текстовом редакторе основными параметрами при задании параметров абзаца

являются...

- 1. гарнитура, размер, начертание
- $+3.$  отступ, интервал
- 2. поля, ориентация
- 4. стиль, шаблон

#### Вопрос № 145. Печатающее устройство вывода информации, организовывающее печать текстов, таблиц и графических изображений на бумаге

- $+1.$  Принтер
- 2. Сканер
- 3. Плоттер
- 4. Дигитайзер

#### Вопрос № 146. Выберите верную запись формулы для электронной таблицы

 $1. C3 + 4*D4$ 2.  $C3 = C1 + 2*C2$  $+3. = A2*A3-A4$ 2.  $C1+2*C2 = C3$ 

#### Вопрос № 147. Укажите правильный вариант записи формульного выражения в документе программы Excel ...

 $1.50\$  $100$  $+3. = A3*B3$  $2. = A3/100A$  $4. = 50 : 100$ 

#### Вопрос № 148. Основой какой графики является пиксель - .........

- +а. Основой растровой графики
- б. Основой векторной графики
- в. Основой фрактальной графики
- г .Основой трёхмерной графики

#### Вопрос № 149. При изменении размеров растрового изображения-

- а. качество остаётся неизменным
- $+$  б. качество ухудшается при увеличении и уменьшении
- в. При уменьшении остаётся неизменным а при увеличении ухудшается
- г. При уменьшении ухудшается а при увеличении остаётся неизменным

#### Вопрос № 150. Что можно отнести к устройствам ввода информации

- а. мышь клавиатуру экраны
- б. клавиатуру принтер колонки
- +в. сканер клавиатура мышь
- г. Колонки сканер клавиатура

#### **Вопрос № 151. Наименьшим элементом изображения на графическом экране монитора является?**

- а. курсор б. символ
- в. линия
- +г. пиксель

#### **Вопрос № 152. Выберите наименьший элемент фрактальной графики**

- а. пиксель
- б. вектор
- в. Точка
- + г. Фрактал

#### **Вопрос № 153. При изменении размеров векторной графики его качество**

- а. При уменьшении ухудшается а при увеличении остаѐтся неизменным
- б При уменьшении остаѐтся неизменным а при увеличении ухудшается.

в. качество ухудшается при увеличении и уменьшении +г. качество остаѐтся неизменным

#### **Вопрос № 154. В модели СМУК используется**

- а. красный, голубой, желтый, синий
- +б. голубой, пурпурный, желтый, черный
- в. голубой, пурпурный, желтый, белый
- г. красный, зеленый, синий, черный

#### **Вопрос № 155. Какие утверждения относительно понятия «Ядро операционной системы» являются правильными?**

- + 1. Ядро часть операционной системы содержащая: драйверы устройств, подпрограммы
- управления памятью, планировщик заданий;
- + 2. управляет всей операционной системой
- 3. ядро в сложных ОС может строиться по многоуровневому принципу
- 4. ядро всегда реализуется на аппаратном уровне

#### **Вопрос № 156. Совокупность технических, программных и организационных мер, направленных на защиту информации в компьютерной сети – это …**

- + 1. Политика безопасности
- 2. криптография
- 3. Шифрование
- 4. Дешифрование

#### **Вопрос № 157. Файл с расширением XLS содержит**

- 1. Только одну таблицу
- 2. Только один рабочий лист с возможно несколькими таблицами
- +3. Несколько рабочих листов, образующих рабочую книгу
- 4. нет правильного ответа

#### **Вопрос № 158. В MS Excel указание на отдельную ячейку таблицы, составленное из обозначения столбца и номера строки называют…**

- 1. результатом вычисления
- 2. формулой введенной в ячейку
- 3. операндами
- 4. диапазоном

**Вопрос № 159. Что нужно сделать для того, чтобы вставить в MS Excel новый столбец:**

+ 1. Выделить столбец, левее которого надо вставить новый, и вызвать команду Столбцы из меню Вставка

2. Выделить два столбца, между которыми надо вставить новый, и вызвать команду Столбцы из меню Вставка

3. Выделить столбец, левее которого надо вставить новый, и вызвать команду Вставить из меню Правка

Г ) Выделить столбец, левее которого надо вставить новый, и вызвать команду Столбец из меню Формат

#### **Вопрос № 160. B MS Excel группу расположенных рядом и образующих прямоугольник ячеек называют?**

- 1. Листом
- + 2. Диапазоном
- 3. Таблицей
- 4. Сегментом

#### **Вопрос № 161.** Д**ля назначения абсолютного адреса ячейки В MS Excel, необходимо перед номером столбца и (ил9. строки приставить знак:**

- $1.8$
- $+ 2.$  \$
- 3. %
- 4. @

#### **Вопрос № 162. В MS Excel в адресе \$R6 не будет меняться …**

- 1. номер строки
- +2. номер столбца
- 3. номер столбца и номер строки
- 4. изменится все
- 5. ничего не измениться

#### **Вопрос № 163. В MS Excel в адресе \$Е\$14 не будет меняться …**

- 1. измениться все
- 2. номер столбца
- + 3. номер столбца и номер строки
- 4. ничего не измениться
- 5. номер строки

#### **Вопрос № 164. В MS Excel в адресе Е\$5 не будет меняться …**

- 1. номер столбца и номер строки
- 2. номер столбца
- 3. измениться все
- +4. номер строки
- 5. ничего не измениться

#### **Вопрос № 165. В MS Excel запрет на автоматическое изменение адреса ячейки при операциях копирования, удаления, вставки называется …**

- 1. Относительным адресом
- 2. Абсолютным адресом
- 3. Произвольным именем
- 4. Блоком ячеек
- 5. Скрытым адресом

#### **Вопрос № 166. Для того чтобы в MS Excel присвоить ячейке абсолютный адрес необходимо:**

- 1. Установить курсор в начало адреса ячейки и нажать клавишу F4
- 2. Проставить знак % перед обозначением столбца и (ил9. строки
- + 3. Проставить знак \$ перед обозначением столбца и (ил9. строки
- 4. Проставить знак \$ после обозначением столбца и (ил9. строки
- 5. Проставить знак \* после обозначением столбца и (ил9. строки

#### **Вопрос № 167. Программы обслуживания устройств компьютера называются:**

- 1. загрузчиками;
- + 2. драйверами;
- 3. трансляторами;
- 4. интерпретаторами;
- 5. компиляторами.

#### **Вопрос № 168. Программой архиватором называют:**

- + 1. программу для уменьшения информационного объема (сжатия) файлов;
- 2. программу резервного копирования файлов;
- 3. интерпретатор;
- 4. транслятор;
- 5. систему управления базами данных

#### **Вопрос № 169. Чтобы сохранить документ в определенном формате, необходимо задать:**

- 1. размер шрифта
- + 2. тип файла
- 3. параметры абзаца
- 4. все ответы верны

#### **Вопрос № 170. При задании параметров страницы устанавливаются:**

- 1. гарнитура, размер, начертание
- 2. отступ, интервал
- + 3. поля, ориентация
- 4. стиль, шаблон

#### **Вопрос № 171. В общем случае столбы электронной таблицы:**

- + 1. обозначаются буквами латинского алфавита;
- 2. нумеруются;
- 3. обозначаются буквами русского алфавита;
- 4. именуются пользователями произвольным образом

#### **Вопрос № 172. Для пользователя ячейка электронной таблицы идентифицируются:**

 $+$  1. путем последовательного указания имени столбца и номера строки, на пересечении которых располагается ячейка

- 2. адресом машинного слова оперативной памяти, отведенного под ячейку
- 3. специальным кодовым словом
- 4. именем, произвольно задаваемым пользователем

#### **Вопрос № 173. При перемещении или копировании в ЭТ абсолютные ссылки:**

- + 1. не изменяются;
- 2. преобразуются вне зависимости от нового положения формулы;
- 3. преобразуются в зависимости от нового положения формулы;

4. преобразуются в зависимости от длины формулы.

#### **Вопрос № 174. При перемещении или копировании в ЭТ относительные ссылки:**

- 1. не изменяются;
- 2. преобразуются вне зависимости от нового положения формулы;
- + 3. преобразуются в зависимости от нового положения формулы;
- 4. преобразуются в зависимости от длины формулы.

#### **Вопрос № 175. Устройствами вывода информации являются:**

- $+1.$  принтер,
- +2. дисплей,
- 3. клавиатура,
- 4. мышь,
- 5. световое перо,
- +6. сканер,
- $+7.$  принтер,
- 8. модем,
- 9. микрофон,
- $+10.$  наушники

#### **Вопрос № 176. Группа компьютеров, связанных каналами передачи информации и находящихся в пределах территории, ограниченной небольшими размерами: комнаты, здания, предприятия, называется:**

- 1. глобальной компьютерной сетью;
- 2. информационной системой с гиперсвязями;
- + 3. локальной компьютерной сетью;
- 4. электронной почтой;
- 5. региональной компьютерной сетью

#### **Вопрос № 177. Архивный файл представляет собой:**

- 1. файл, которым долго не пользовались;
- 2. файл, защищенный от копирования;
- + 3. файл, сжатый с помощью архиватора;
- 4. файл, защищенный от несанкционированного доступа;
- 5. файл, зараженный компьютерным вирусом

#### **Вопрос № 178. Строки электронной таблицы:**

- 1. именуются пользователями произвольным образом;
- 2. обозначаются буквами русского алфавита;
- 3. обозначаются буквами латинского алфавита;
- $+ 4.$  нумеруются

#### **Вопрос № 179. Какое из изображений соответствует логотипу программы Microsoft PowerPoint?**

匢 1.

![](_page_69_Picture_39.jpeg)

![](_page_70_Picture_0.jpeg)

#### Вопрос № 180. Укажите неправильную формулу:

 $1. = 045*B2$ 

- $2. = K15*B1$
- $3. = 12A B4$
- $+4. A123 + O1$